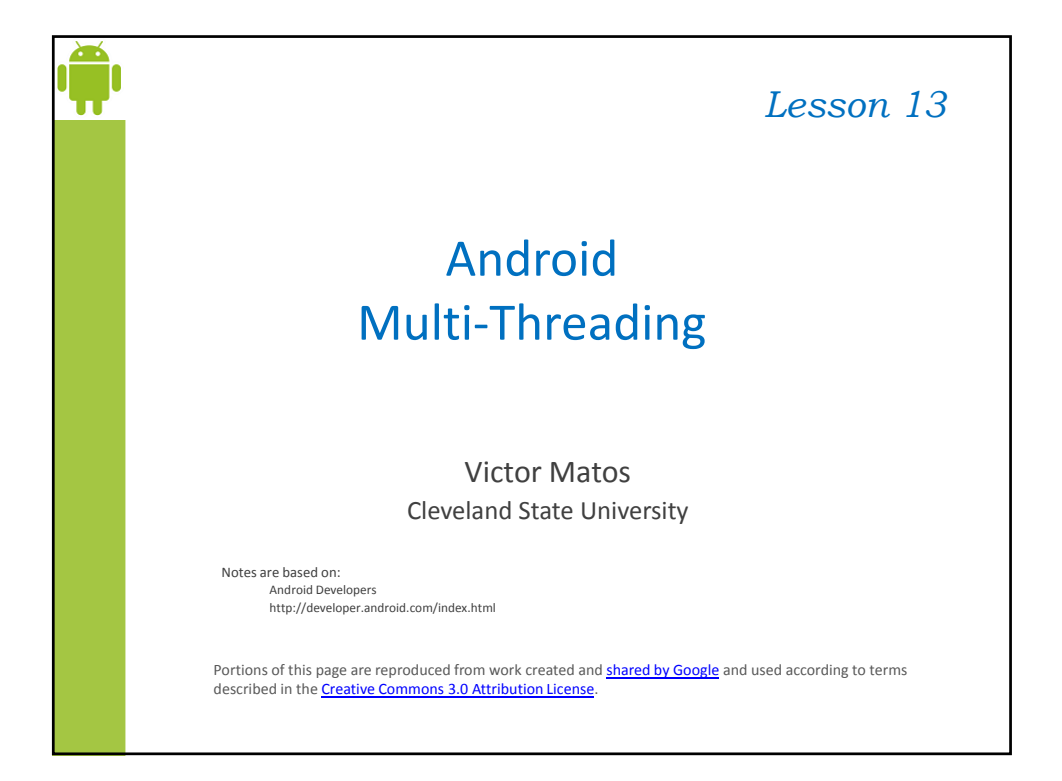

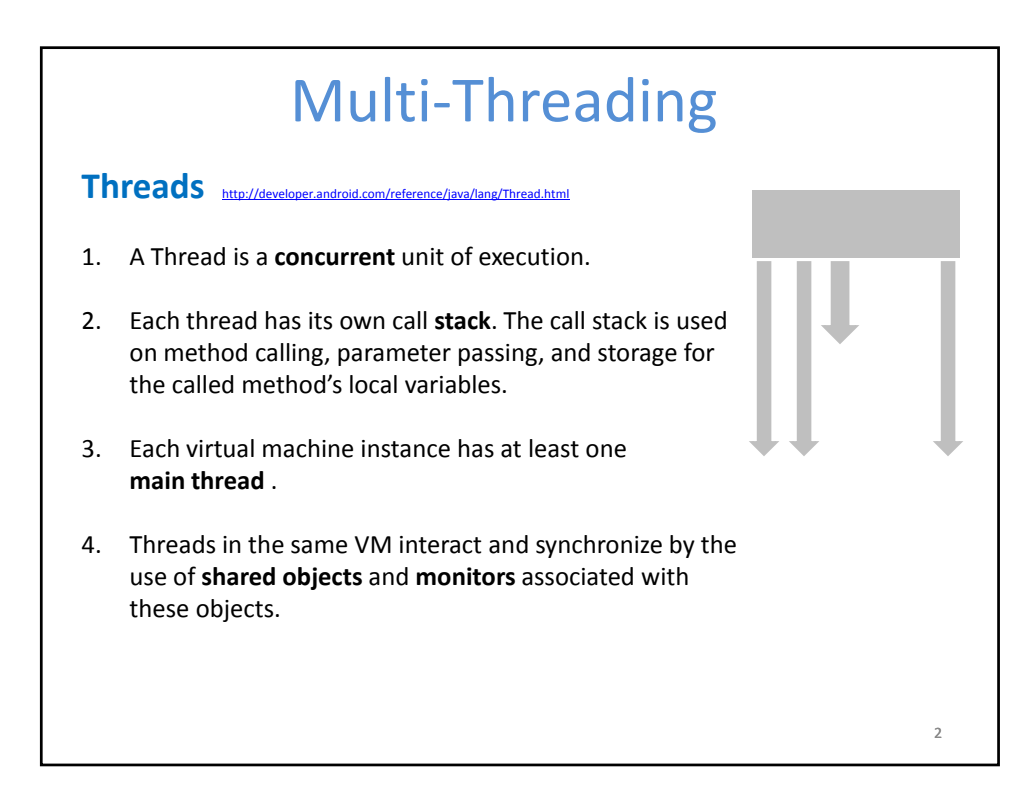

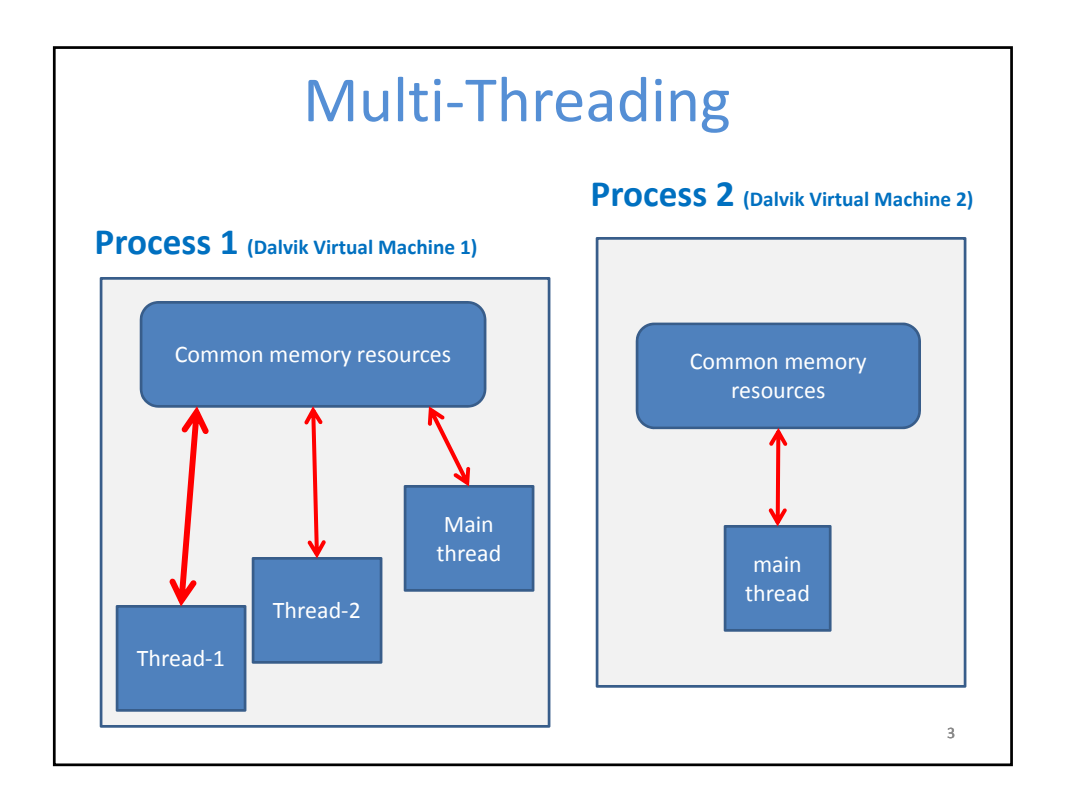

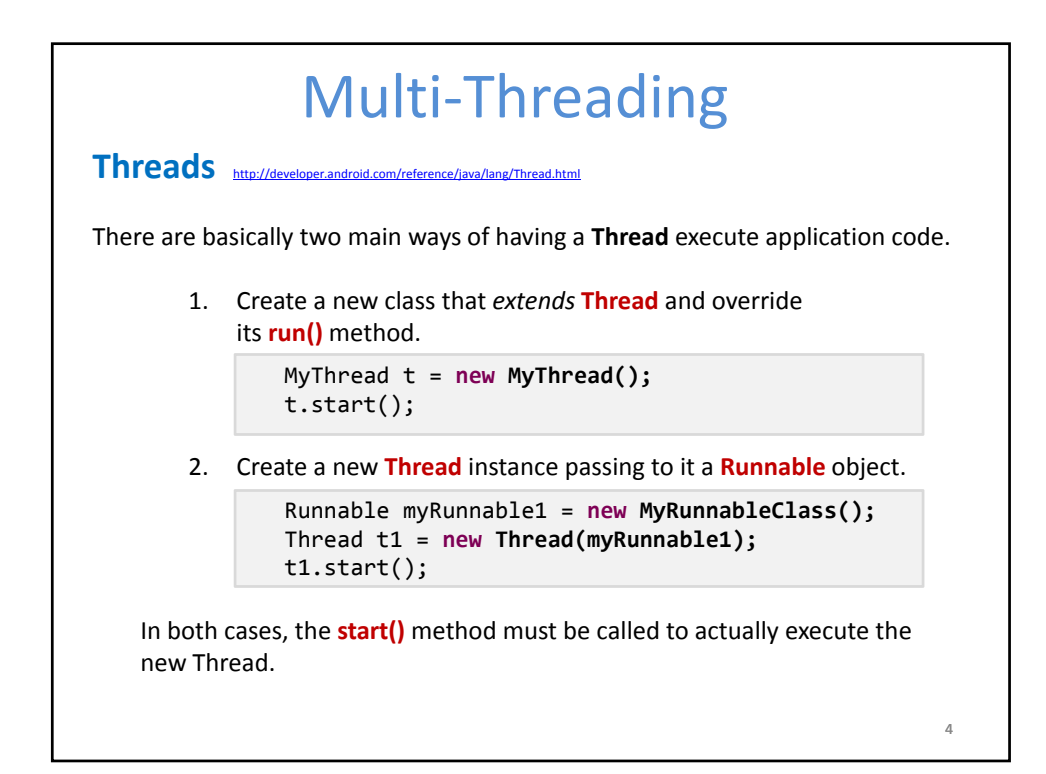

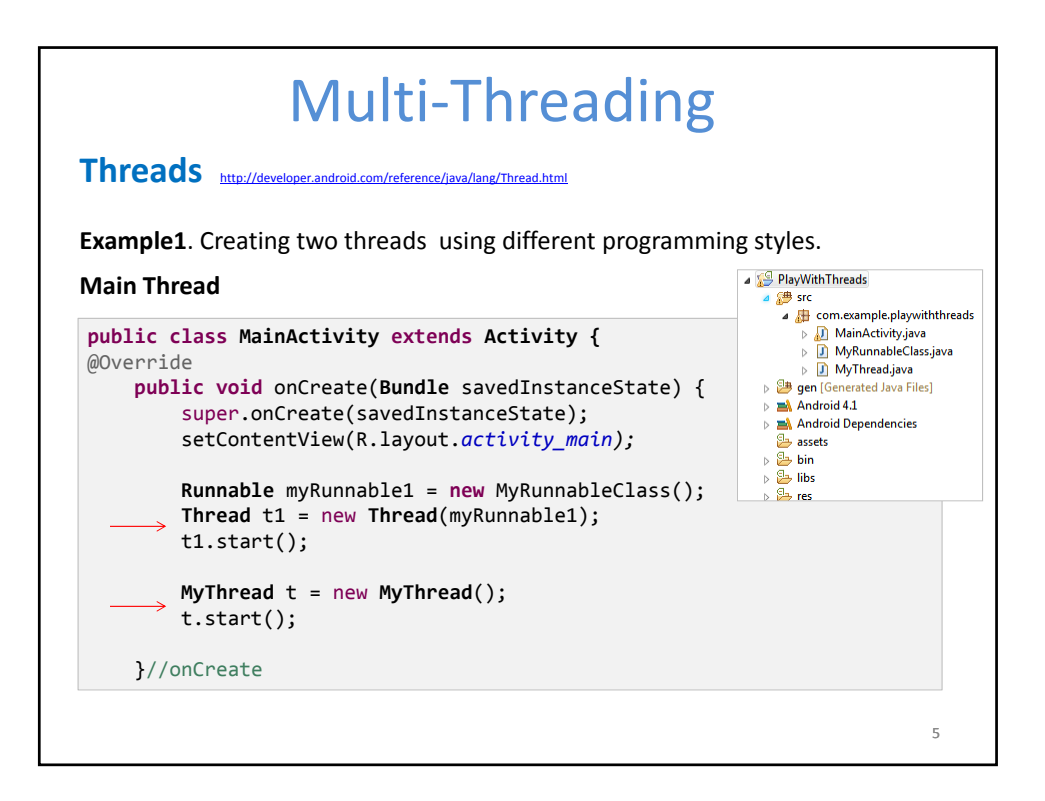

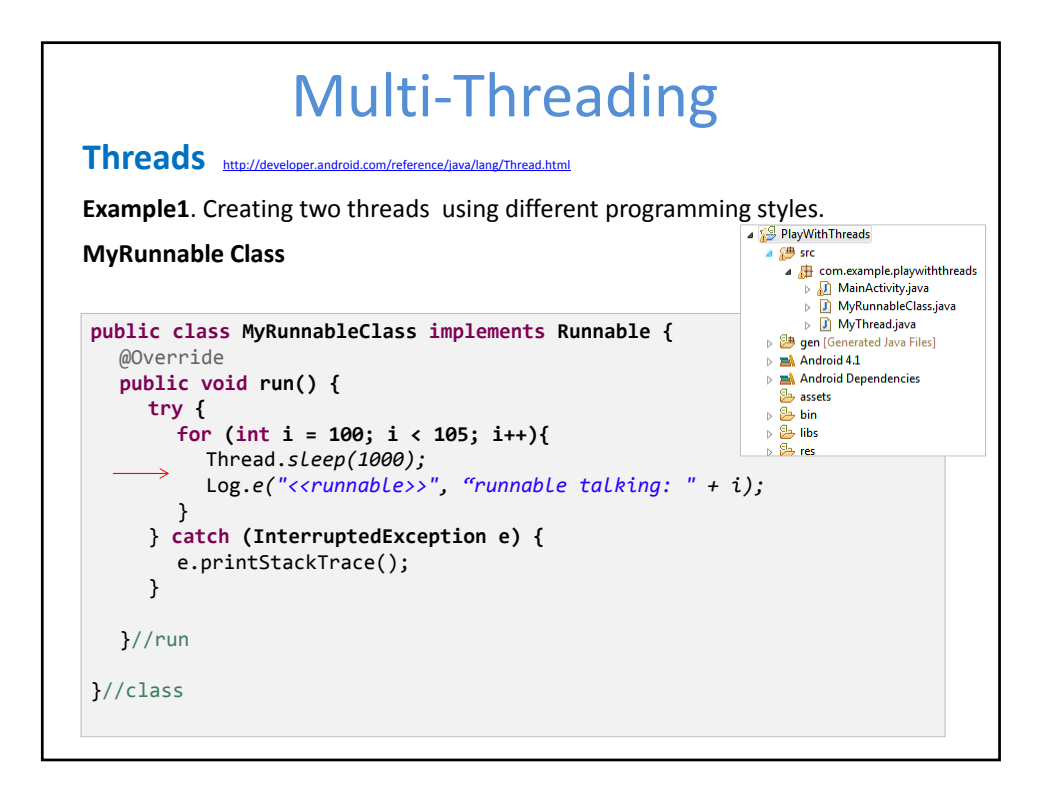

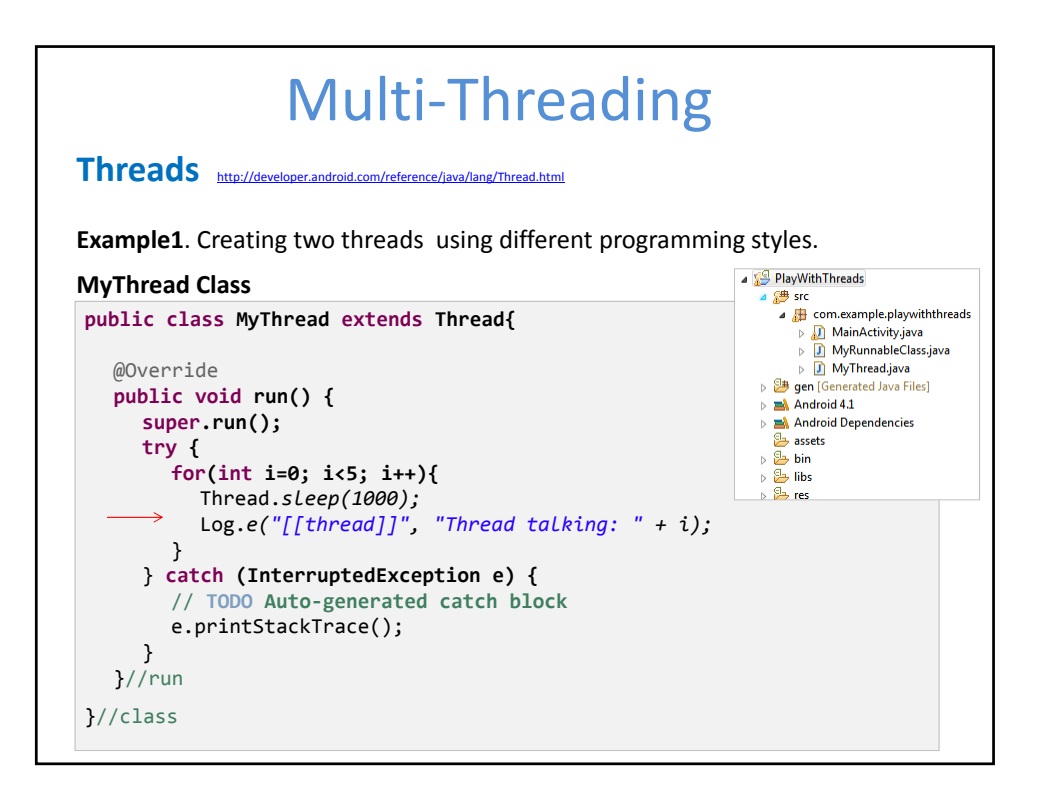

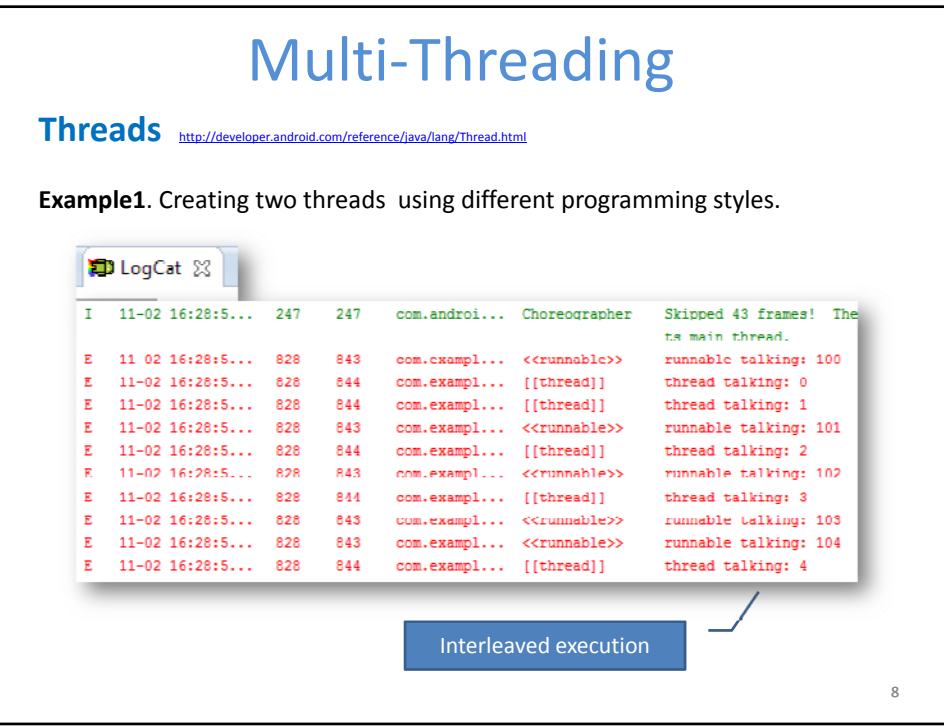

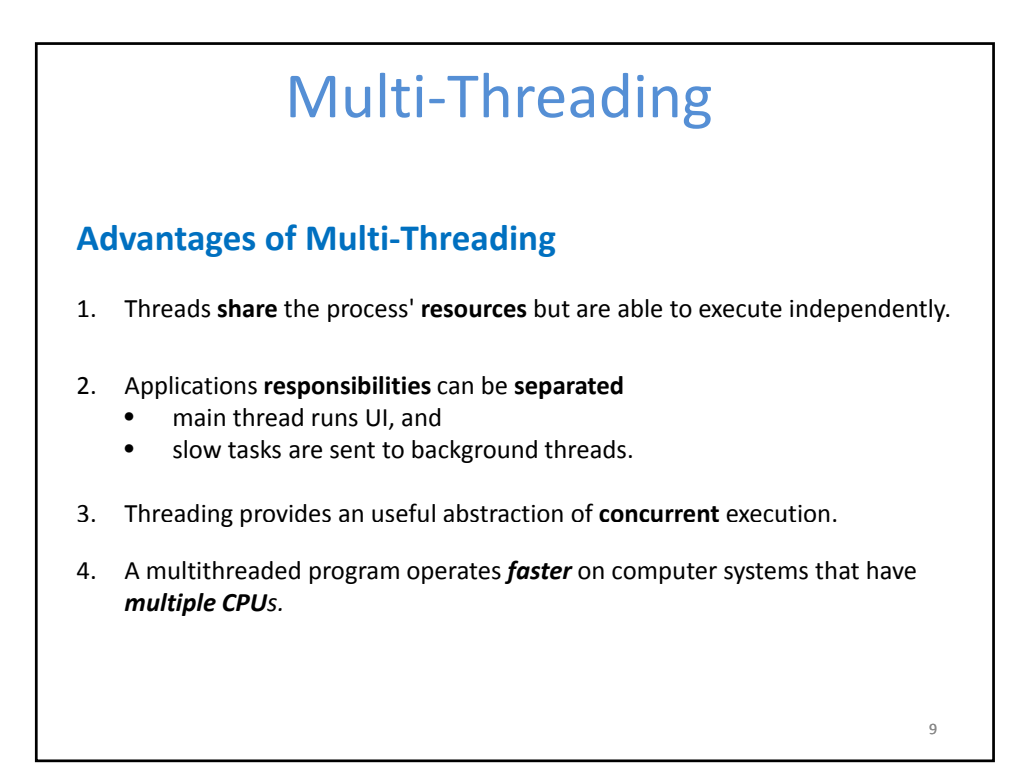

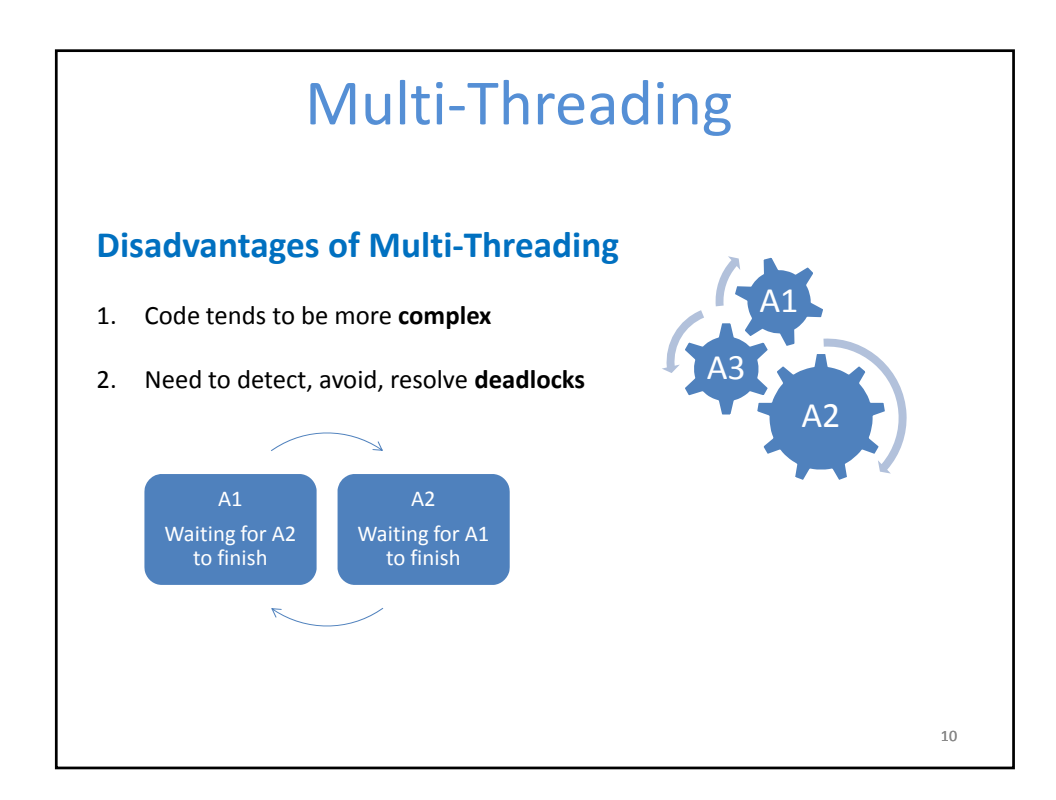

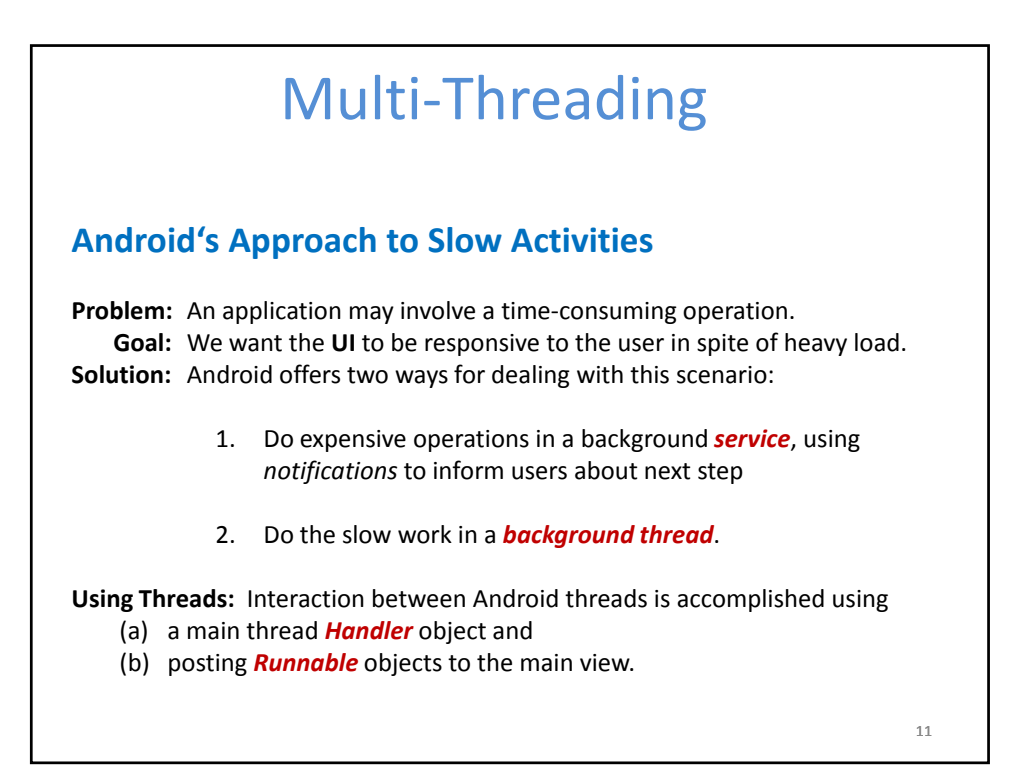

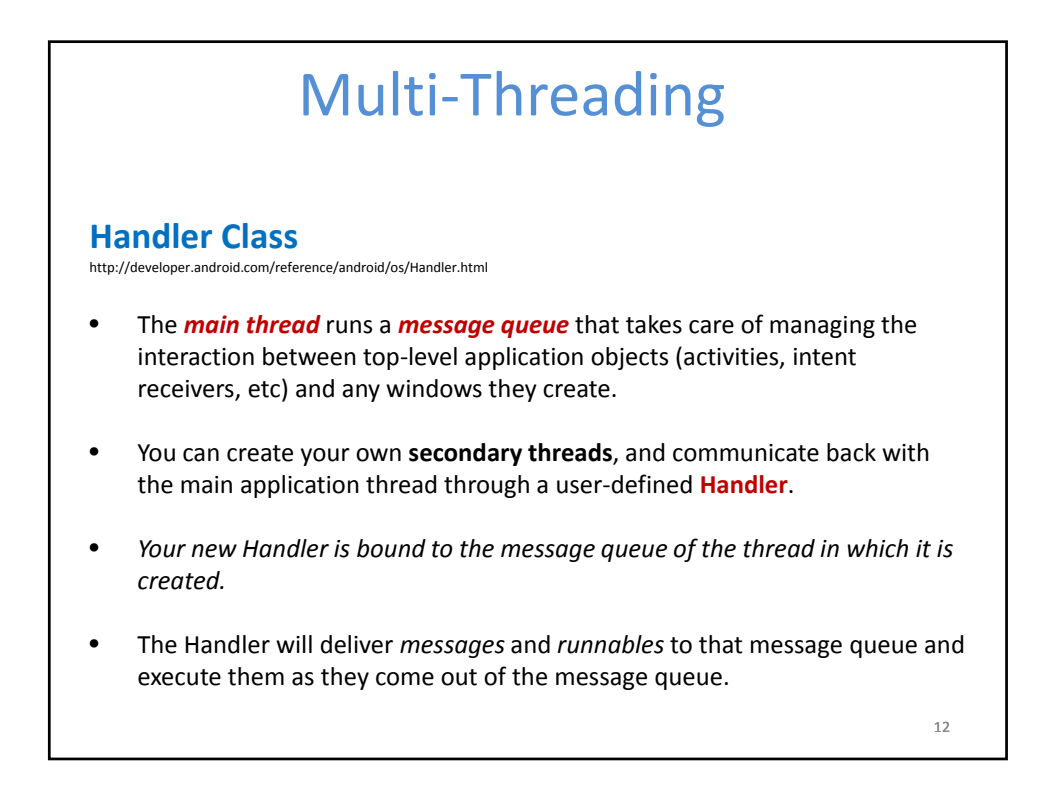

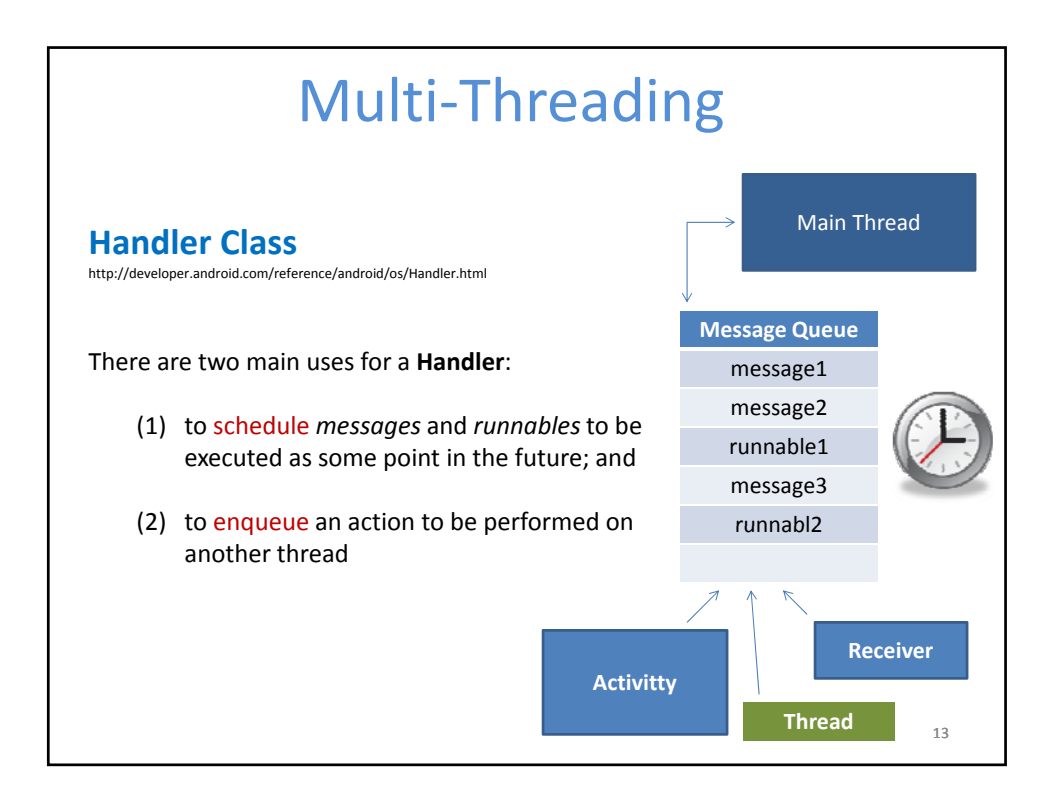

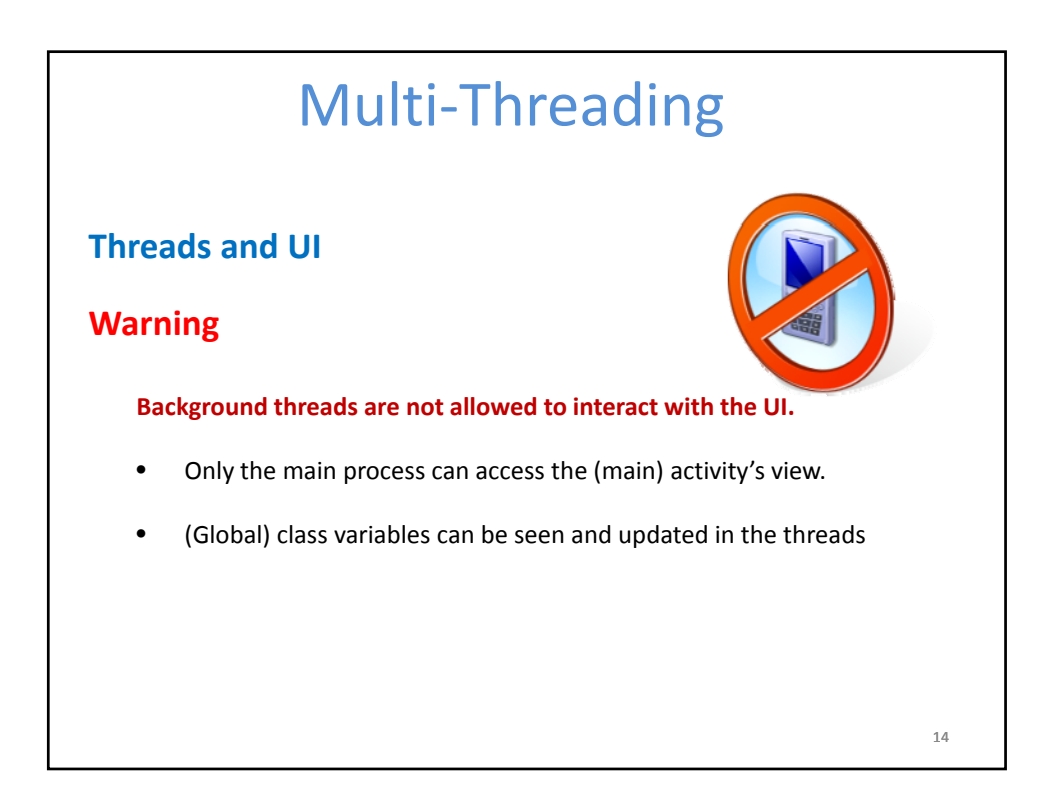

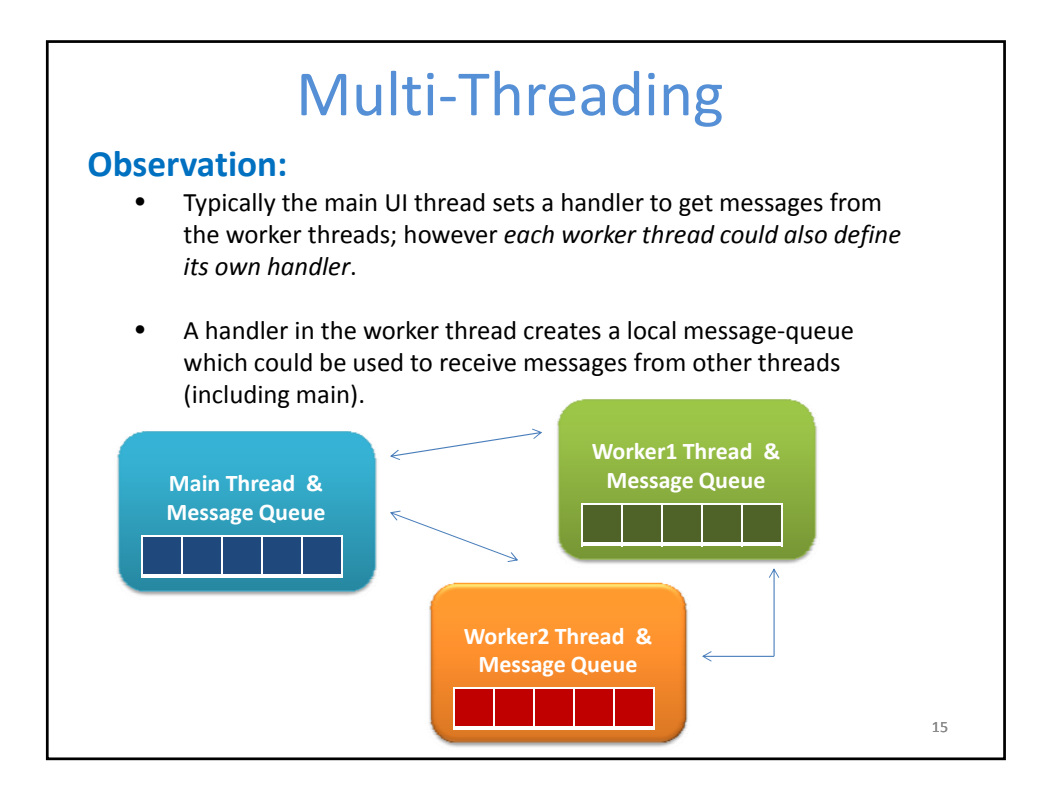

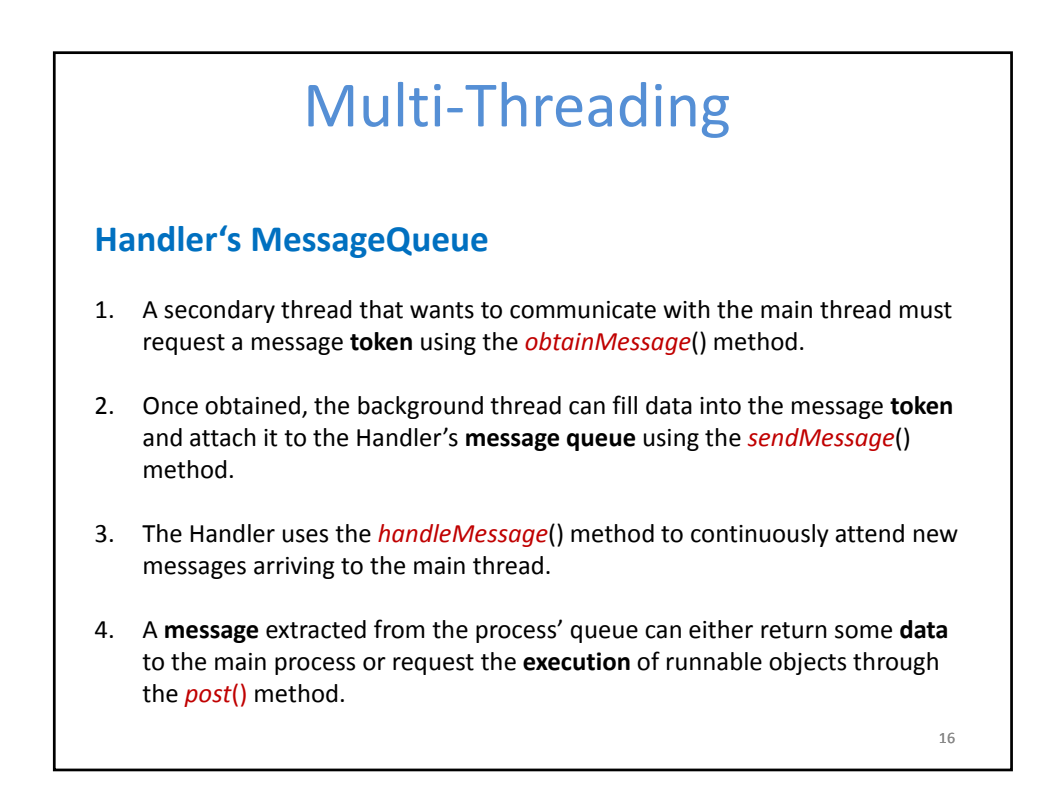

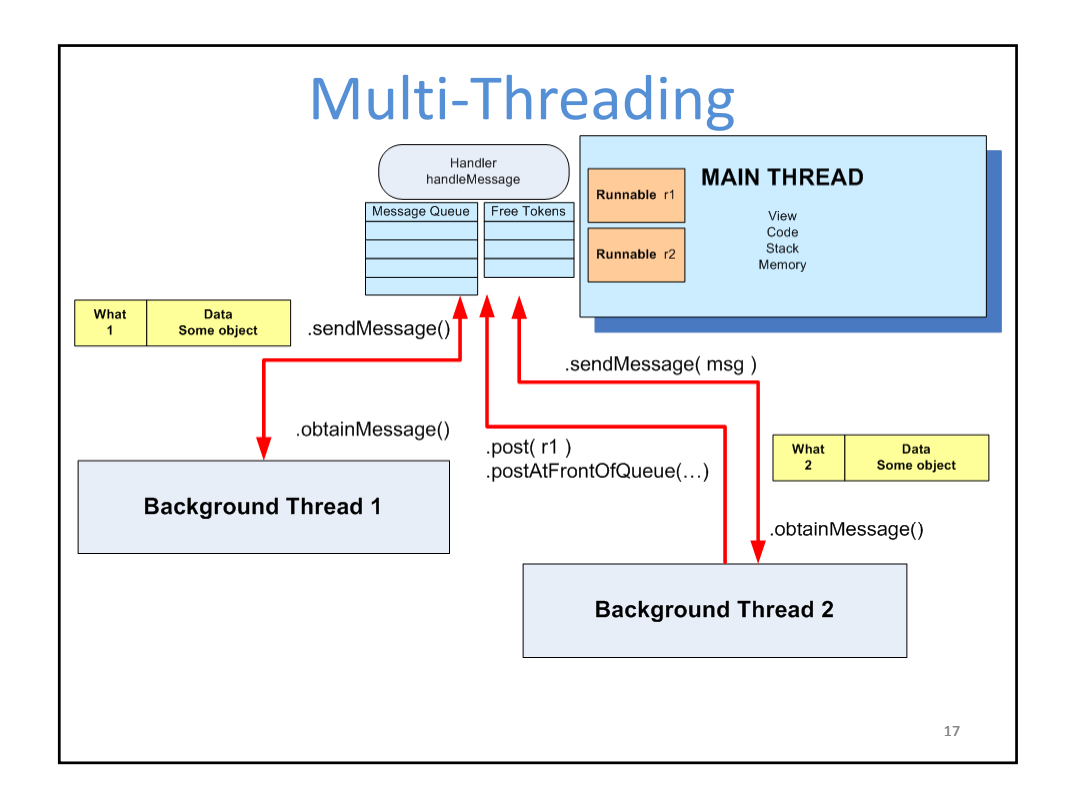

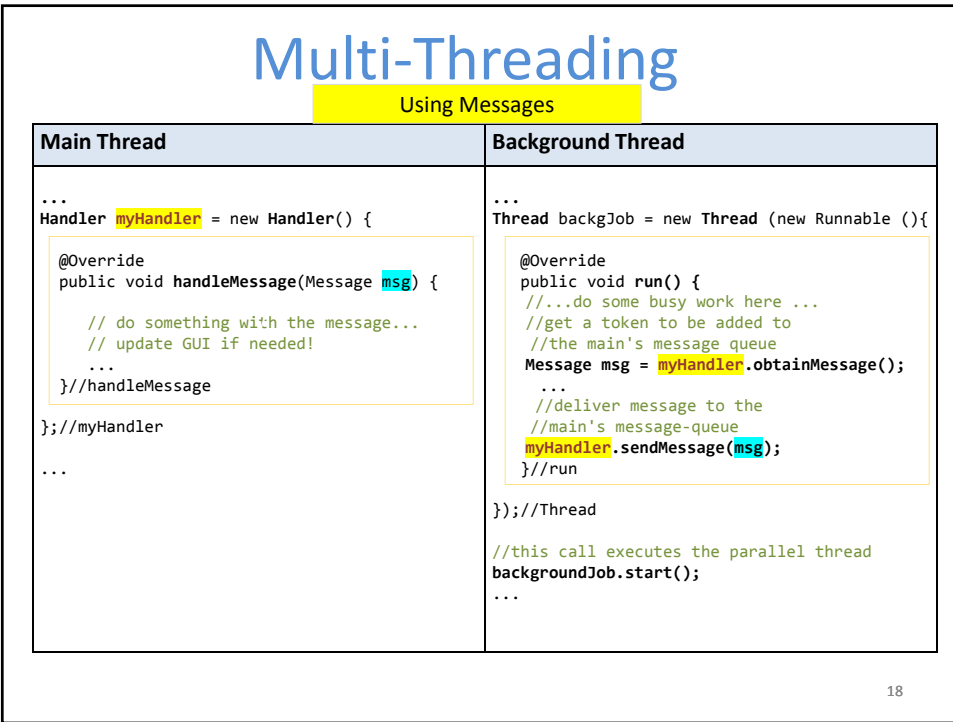

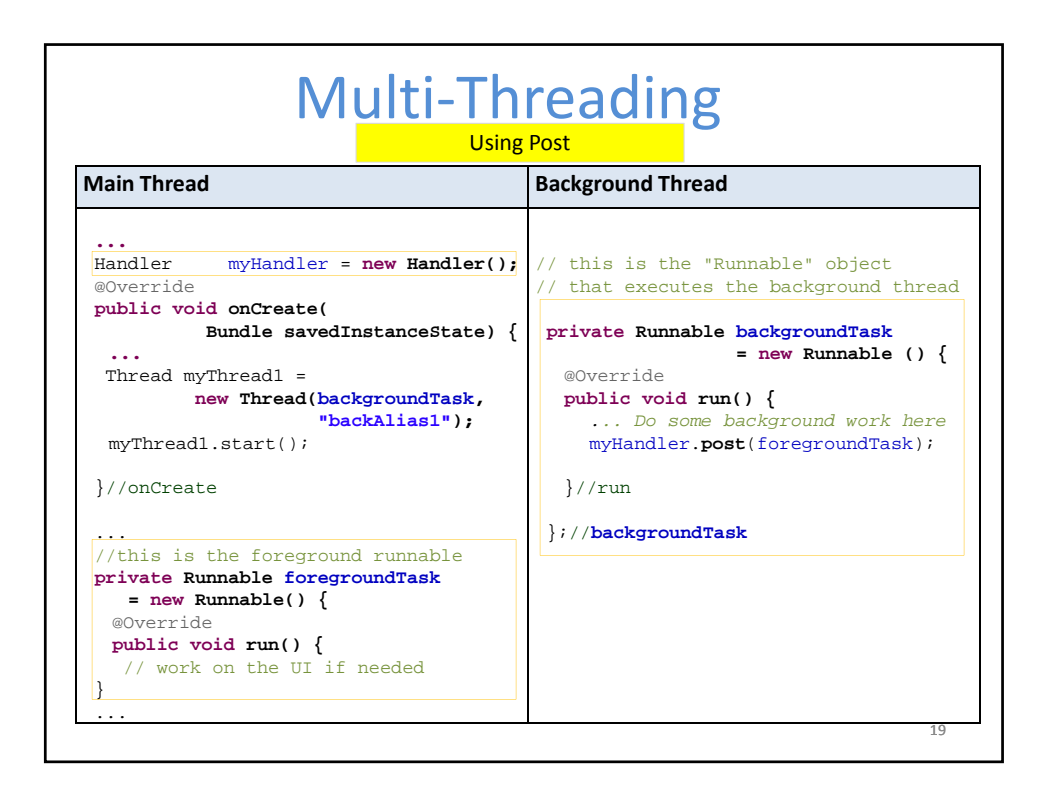

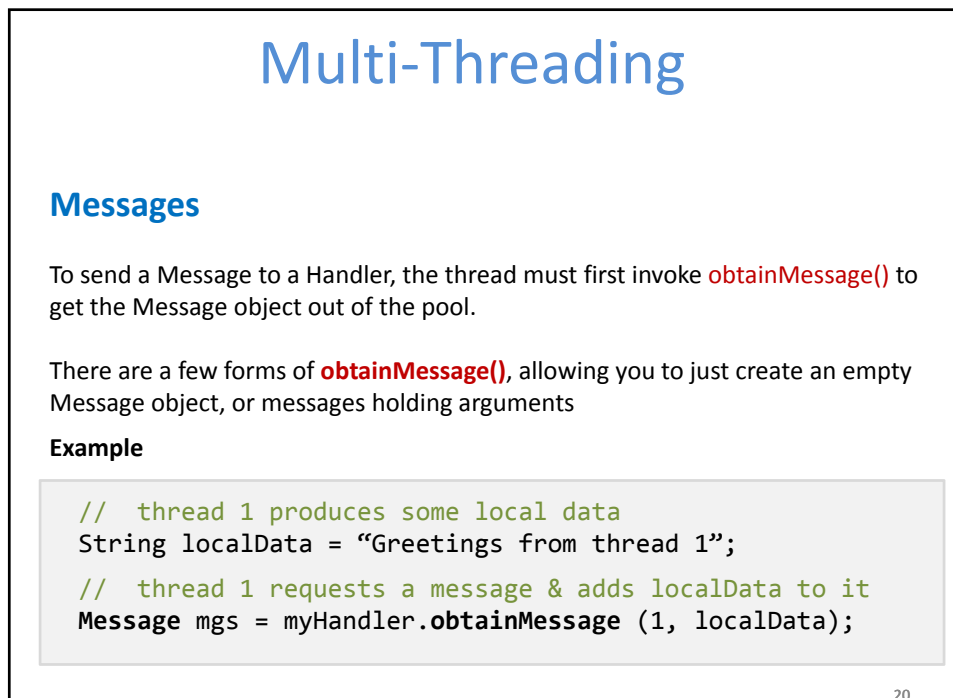

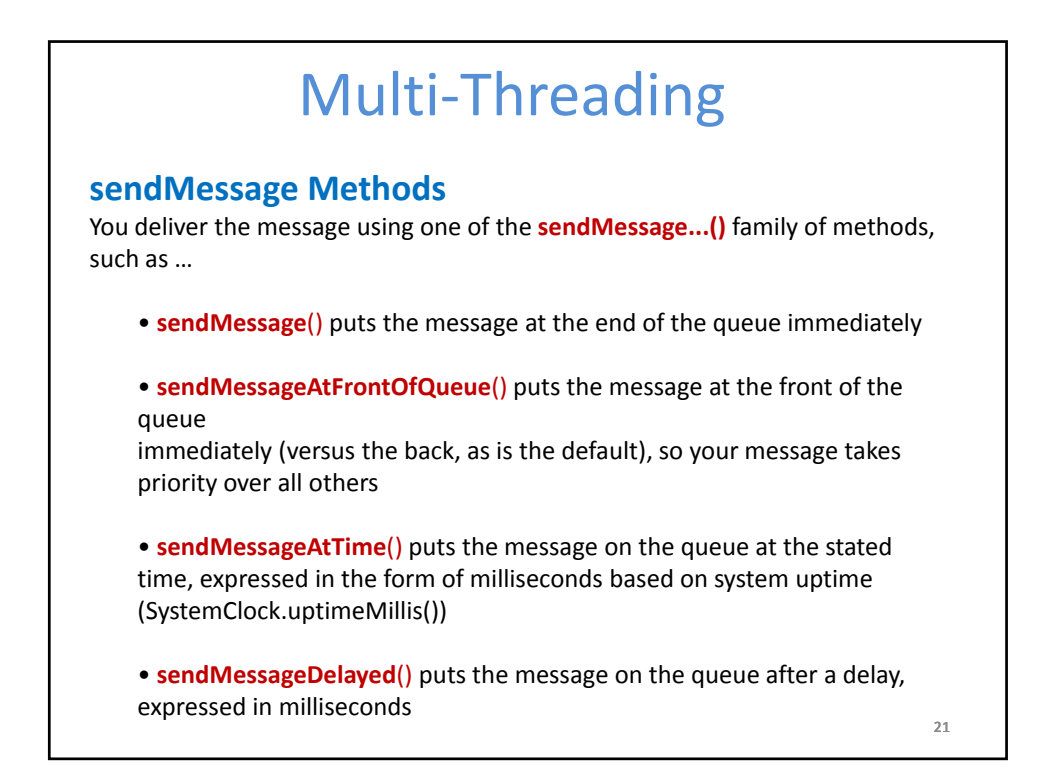

## Multi‐Threading

## **Processing Messages**

To process messages sent by the background threads, your Handler needs to implement the listener

## **handleMessage( Message** msg **)**

which will be called with each message (msg) that appears on the message queue.

There, the handler can update the UI as needed. However, it should still do that work quickly, as other UI work is suspended until the Handler is done.

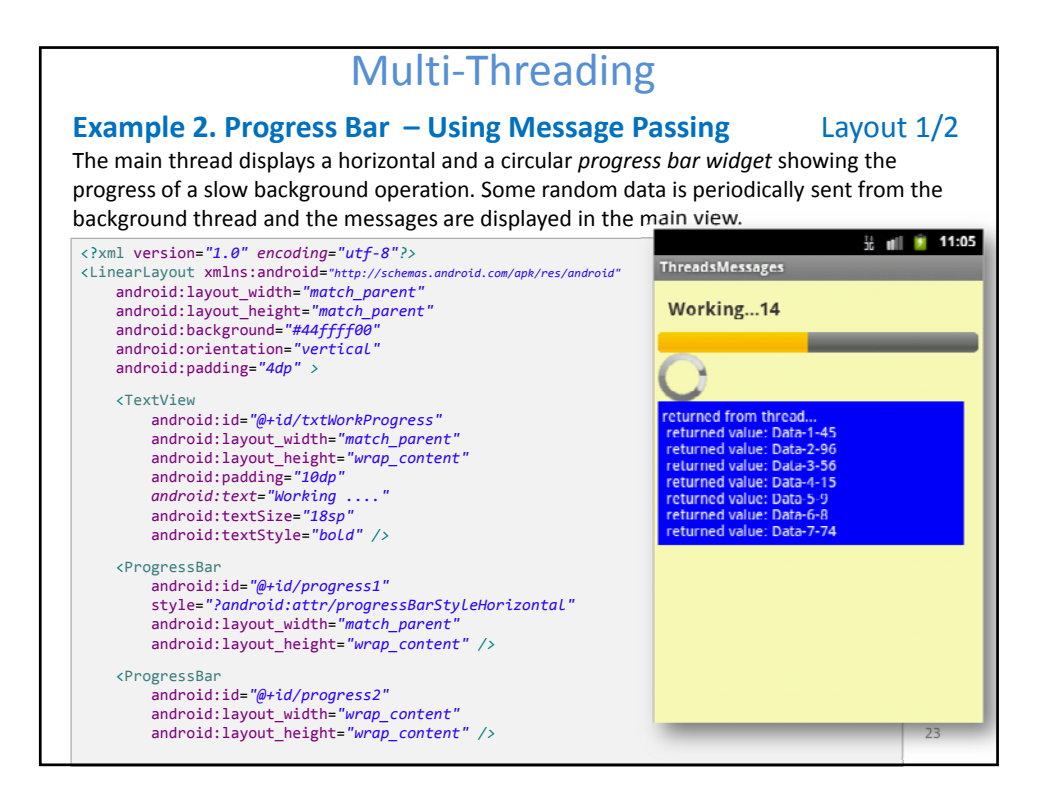

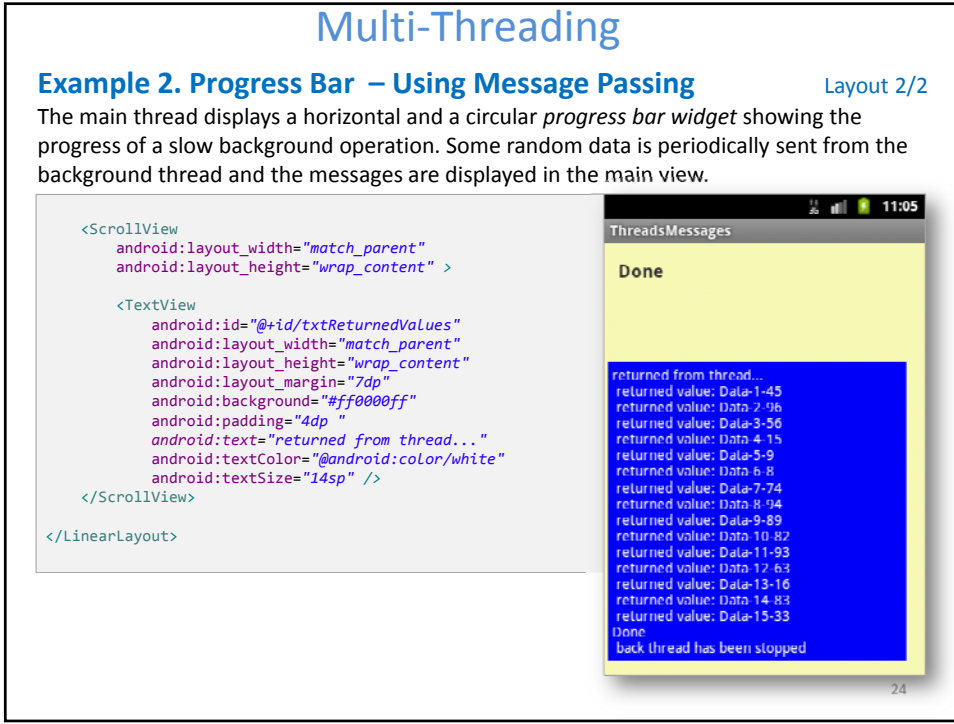

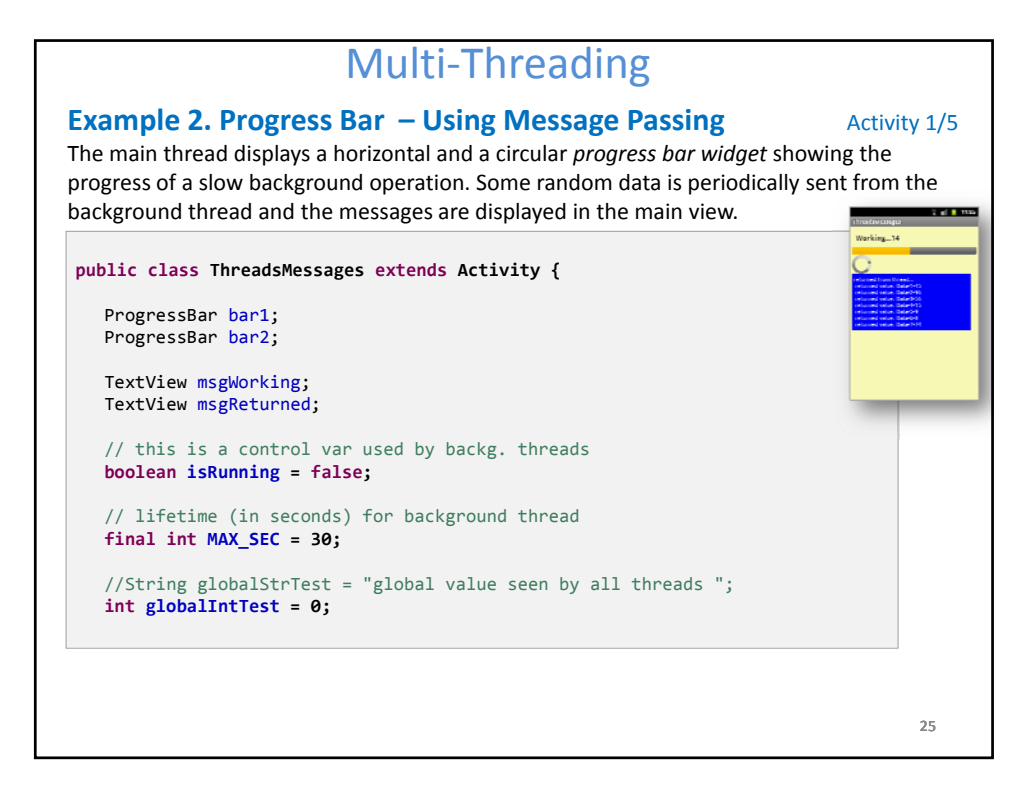

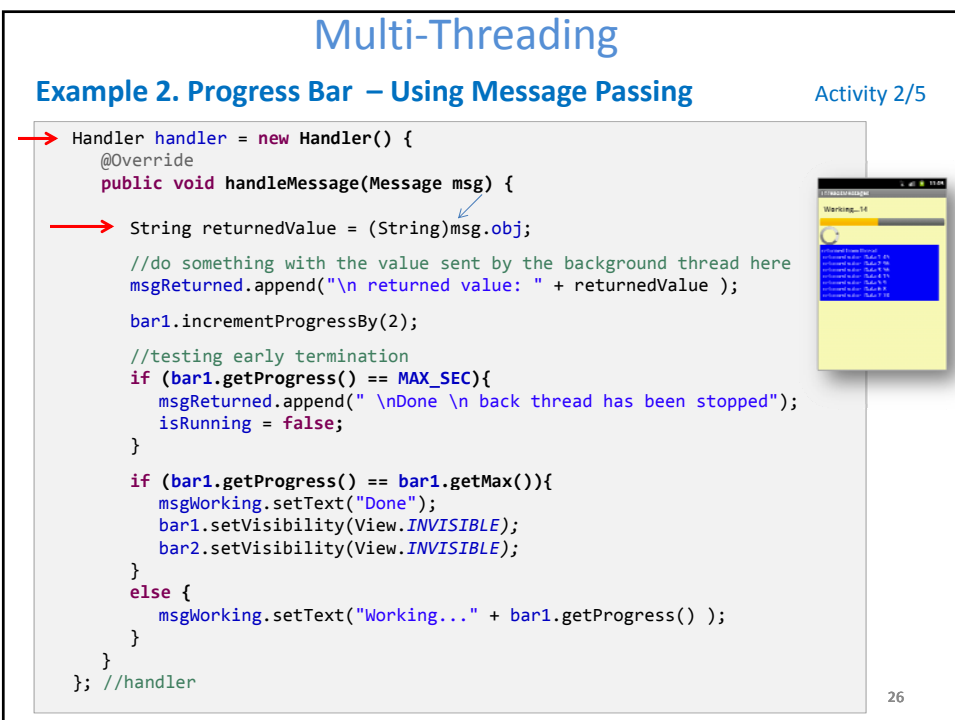

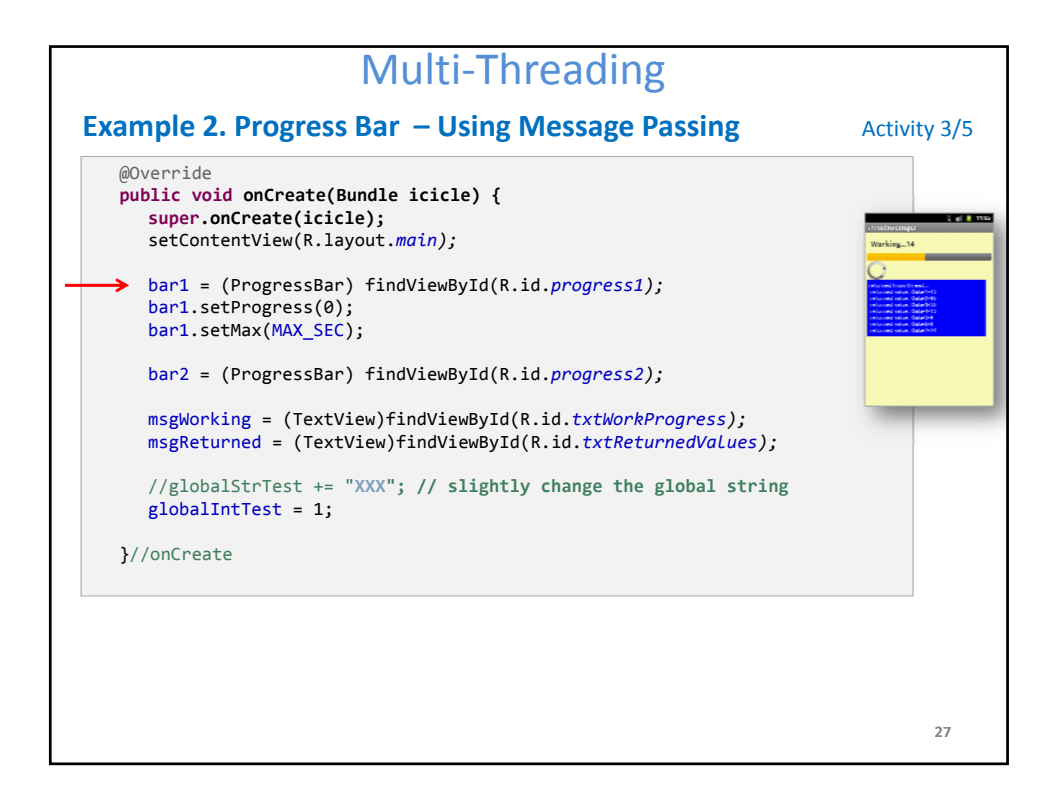

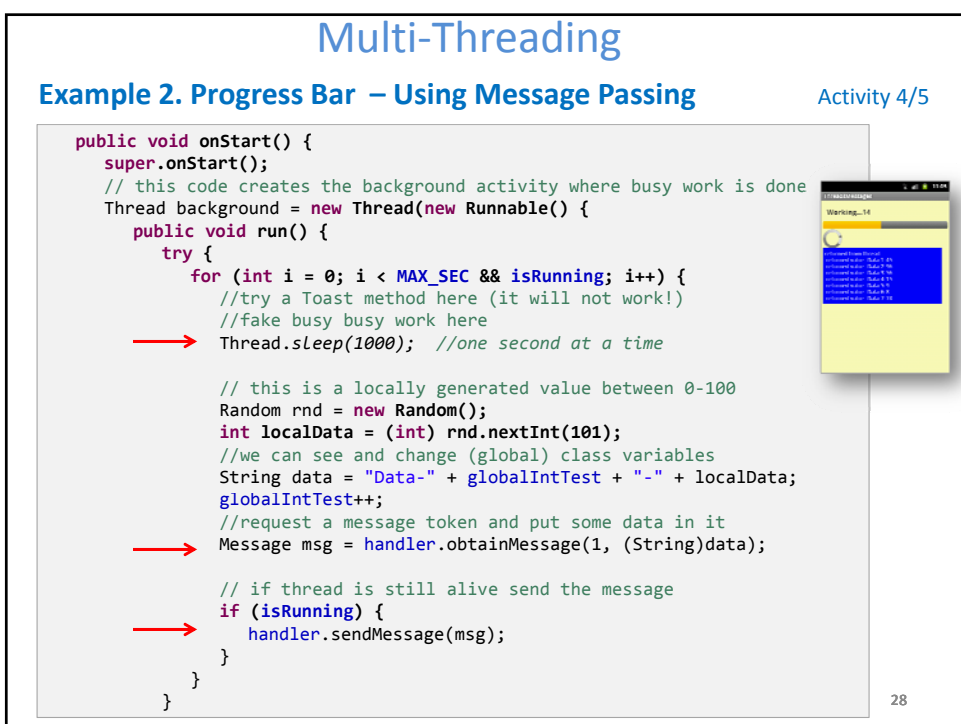

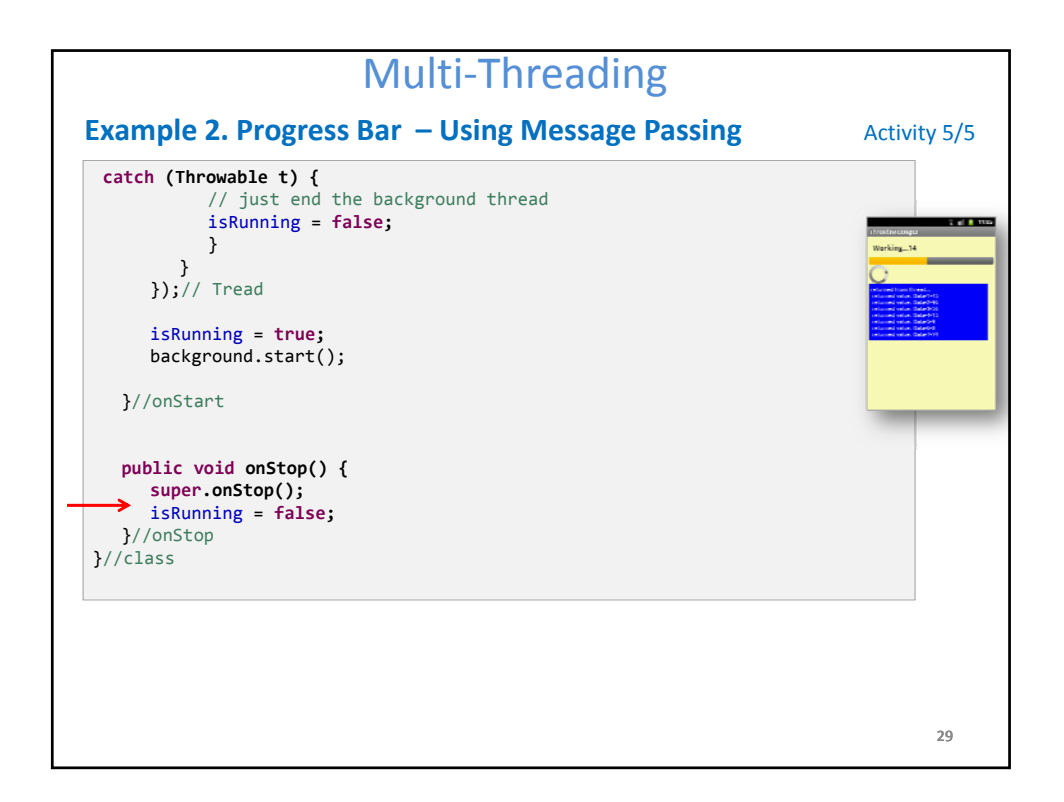

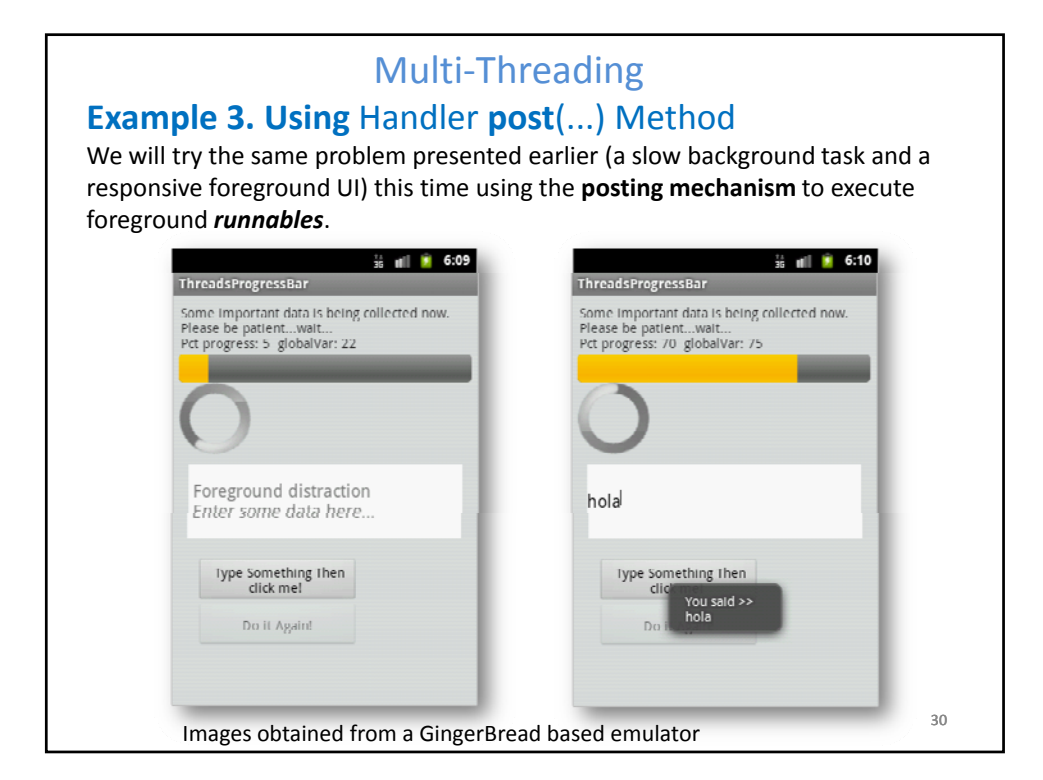

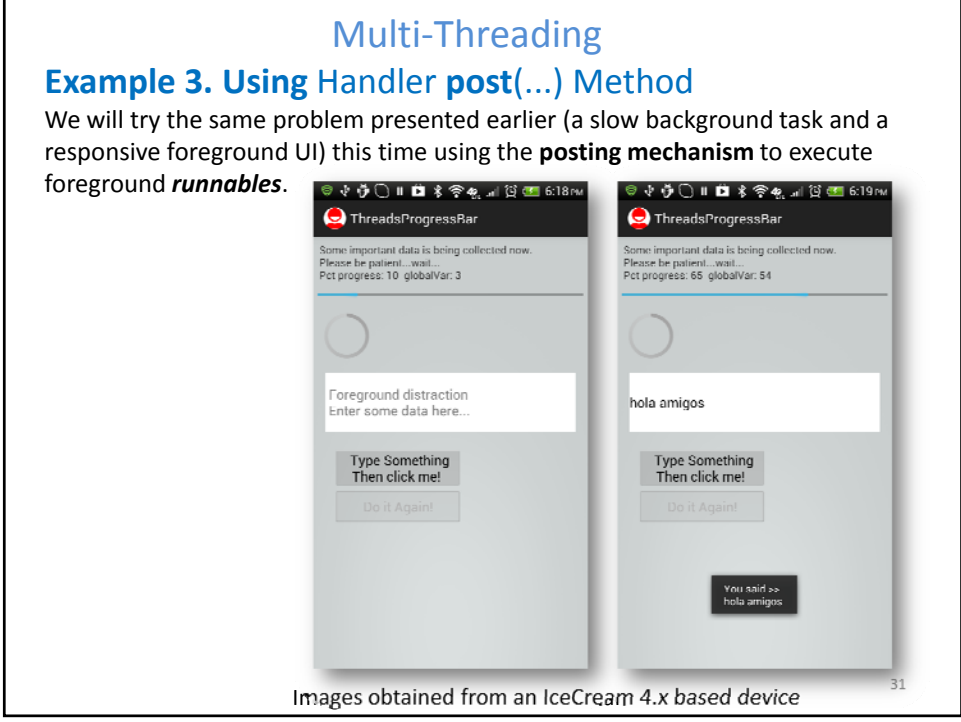

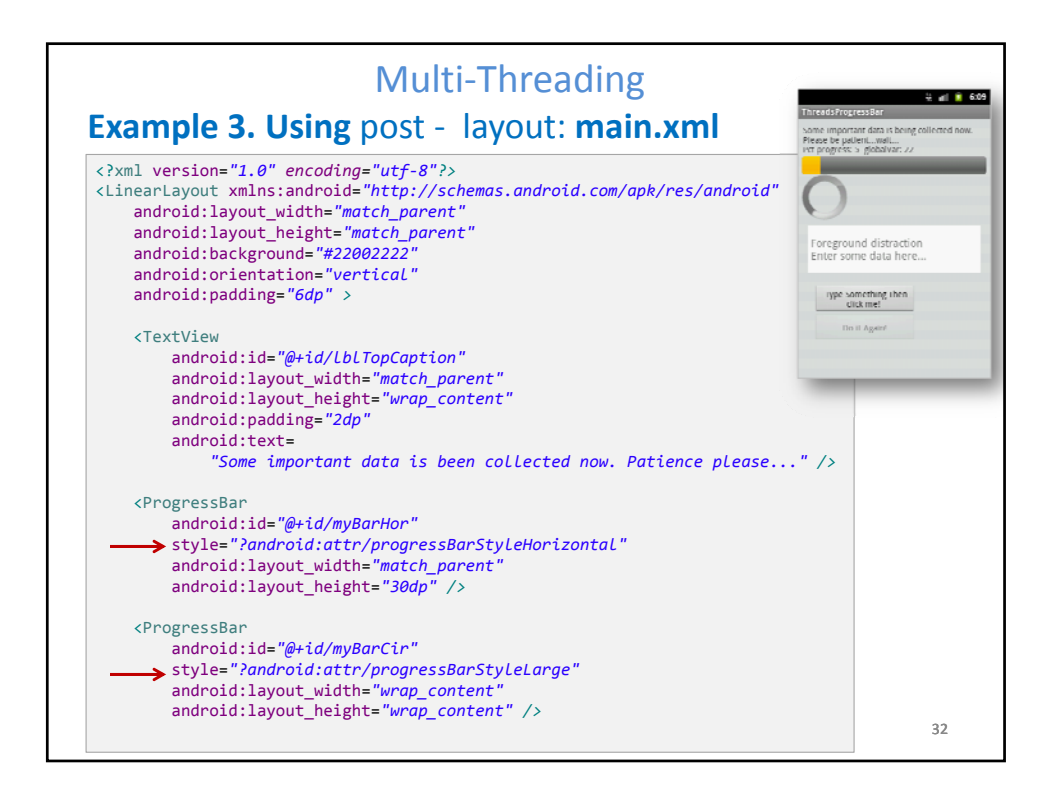

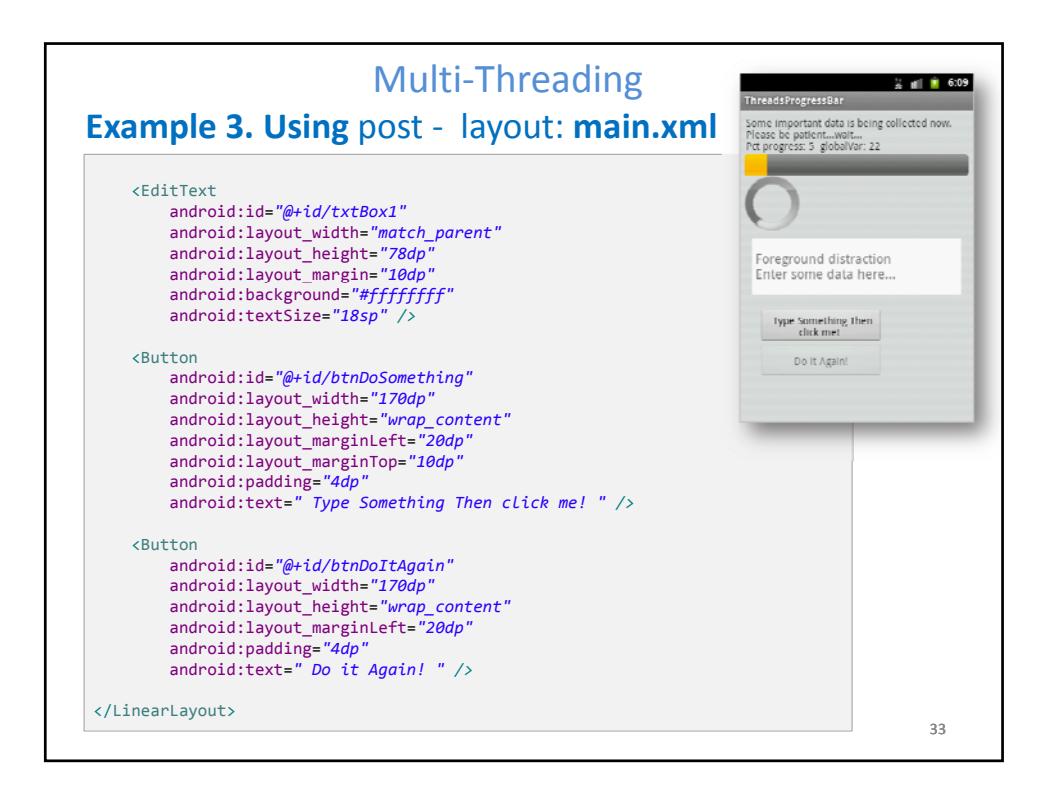

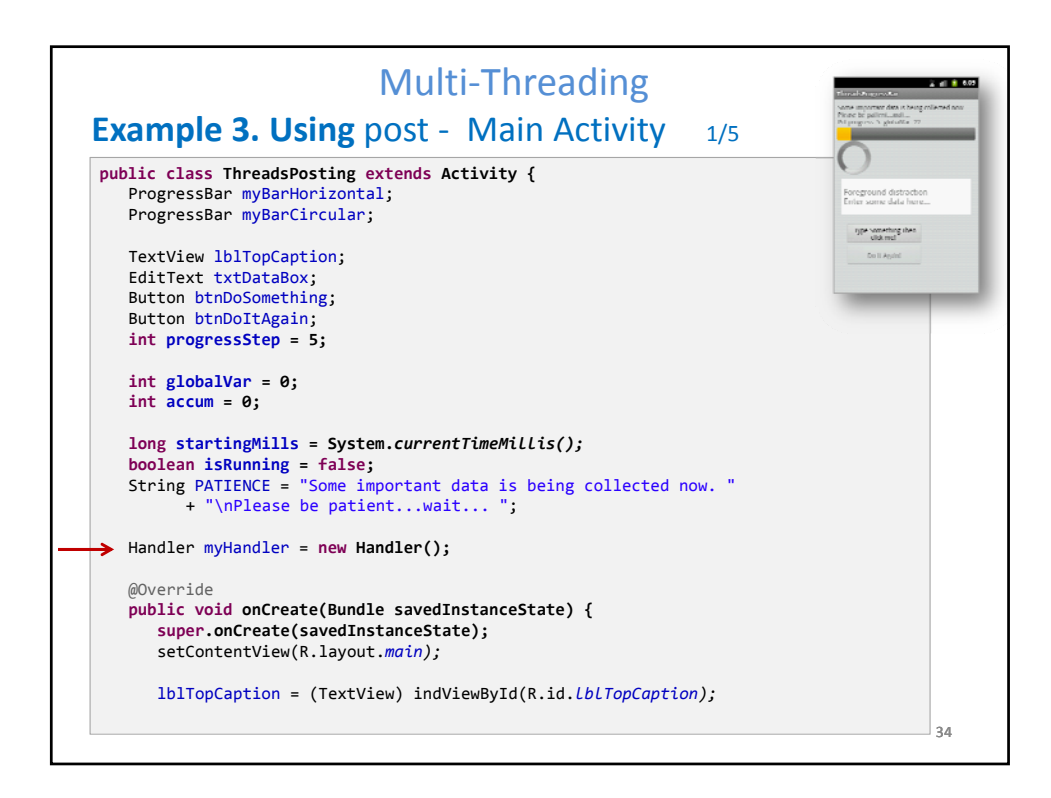

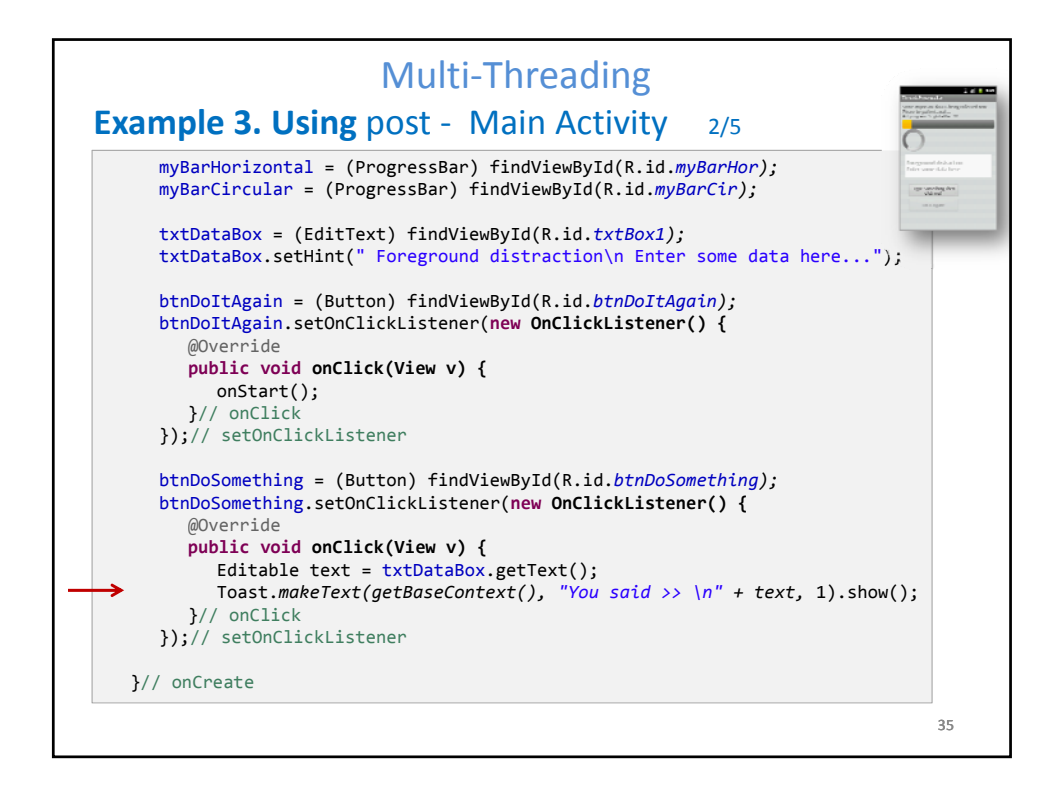

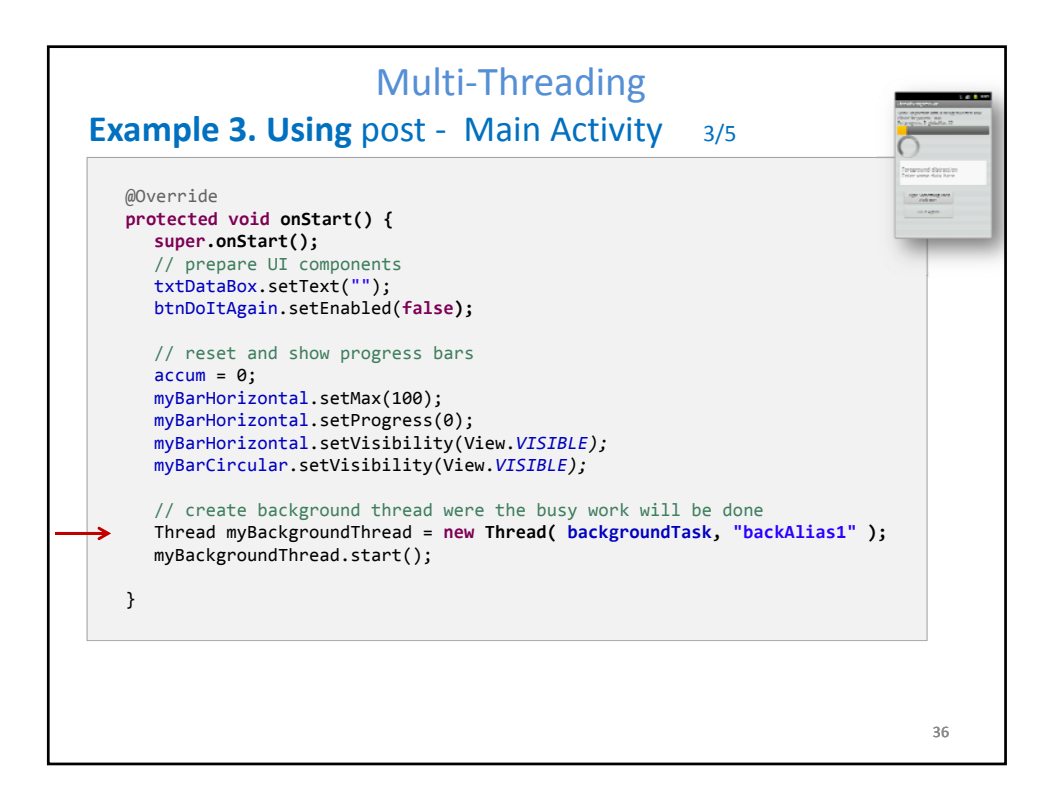

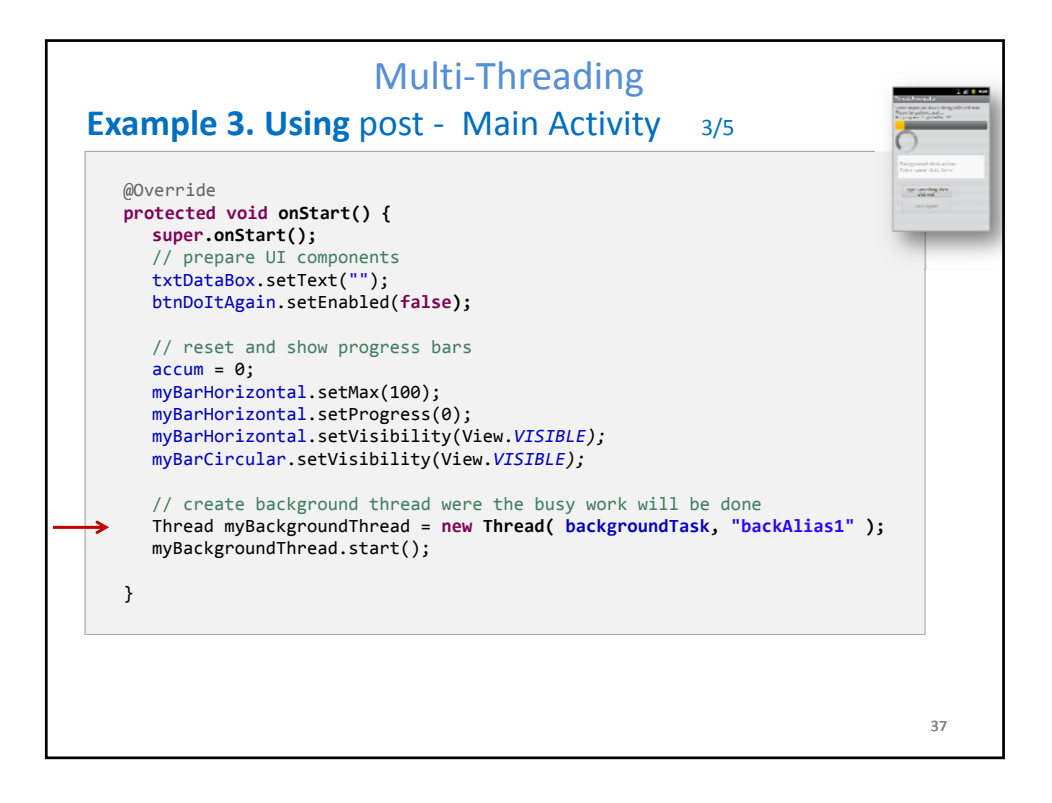

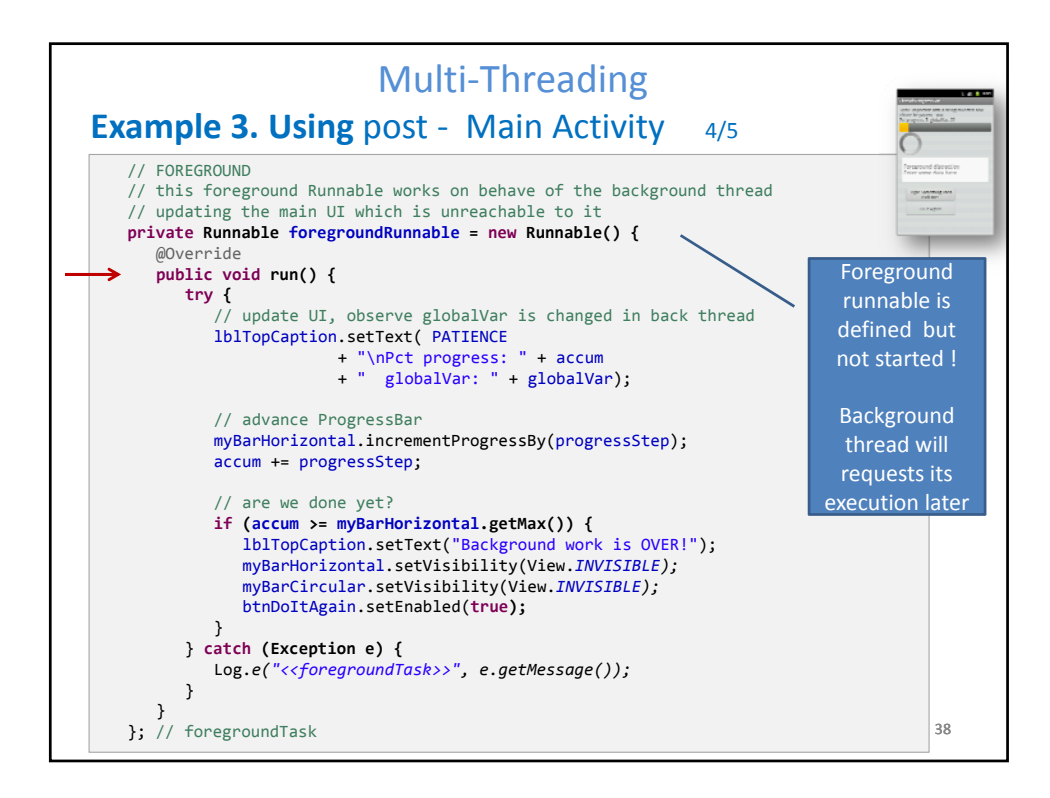

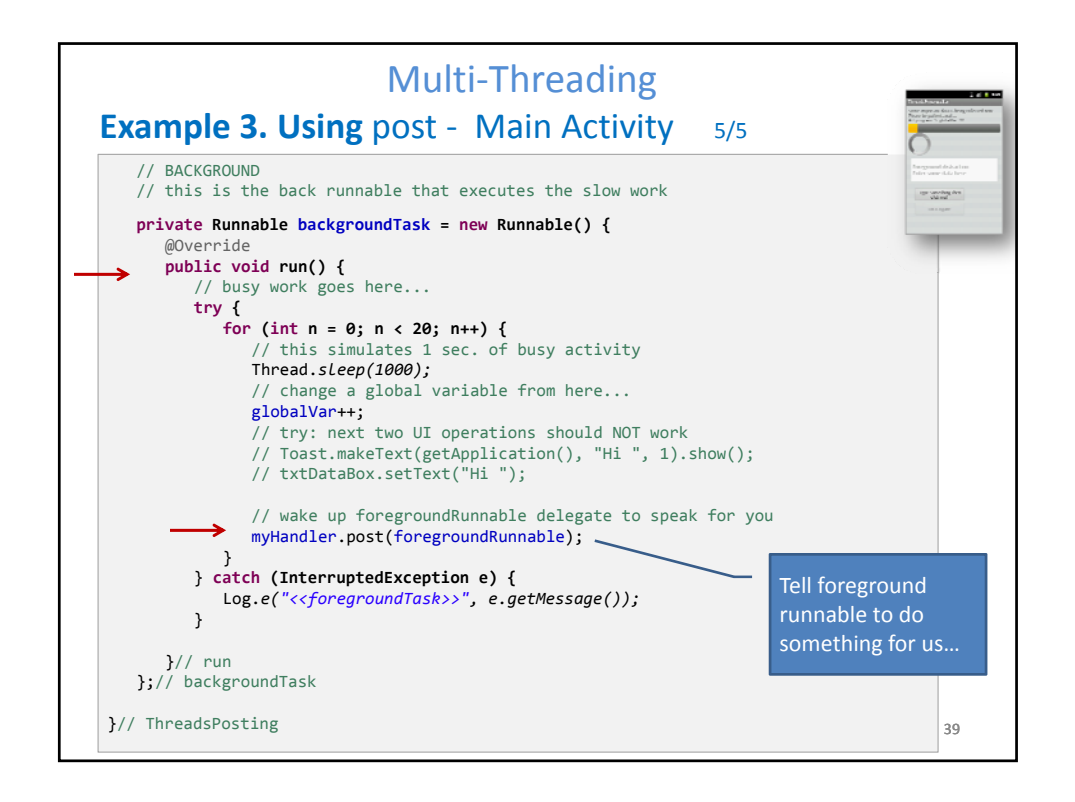

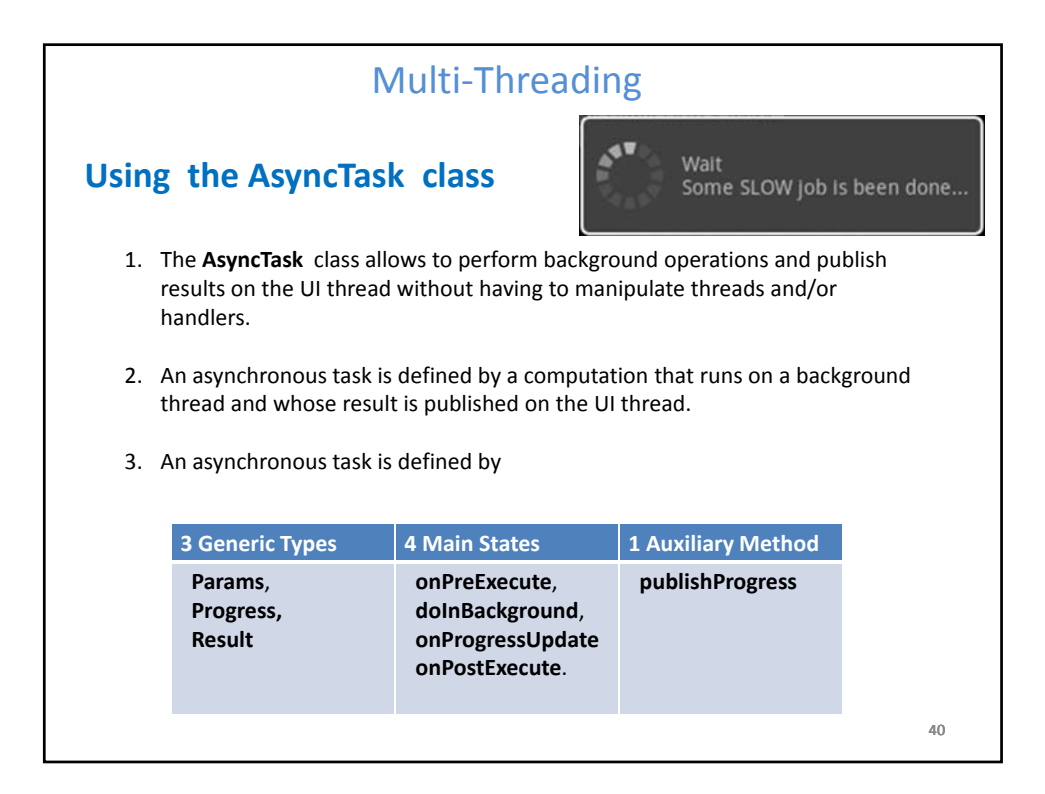

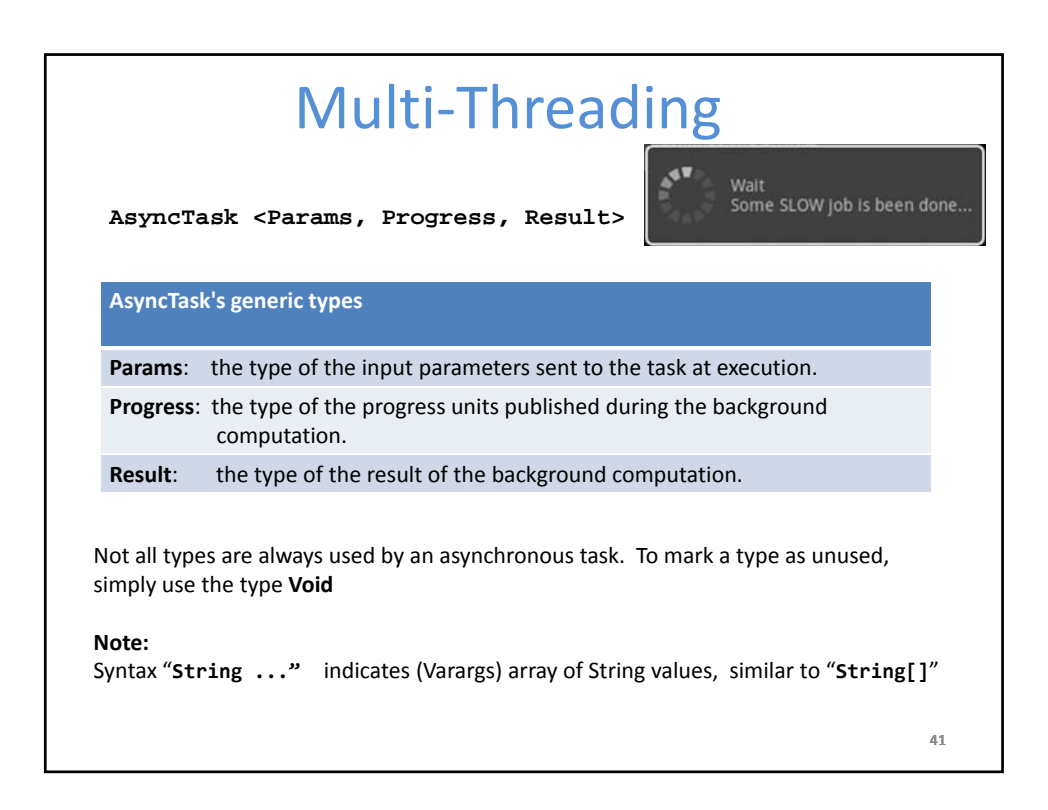

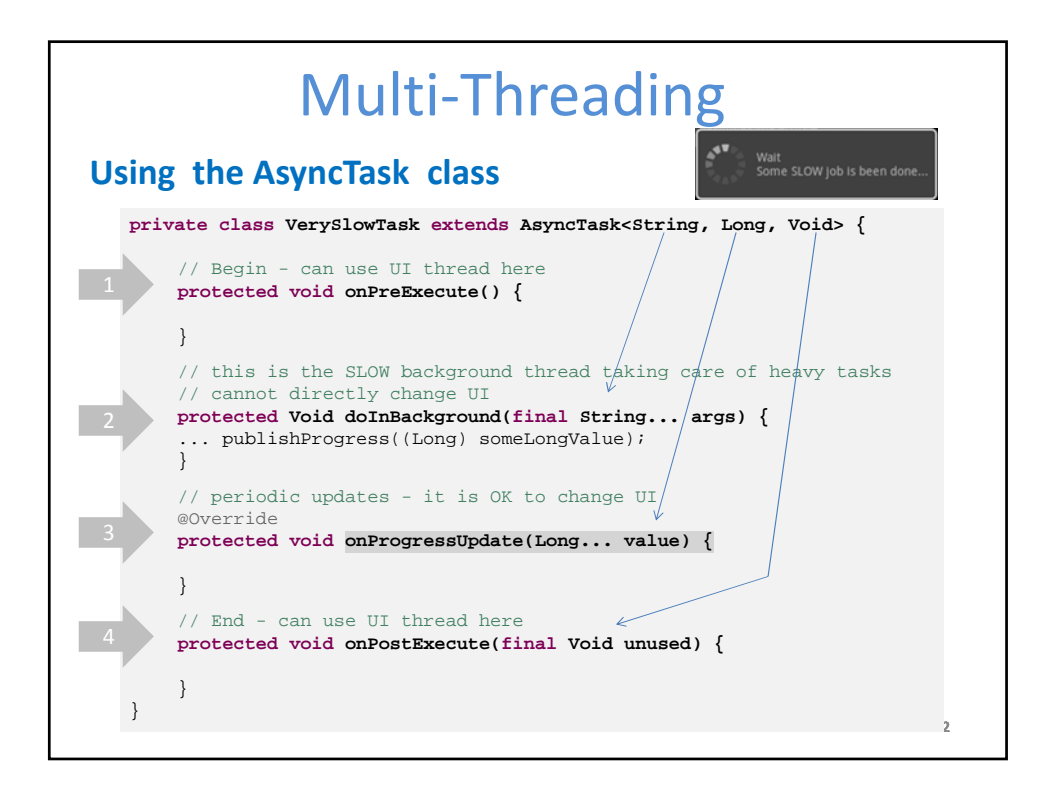

Lesson 13

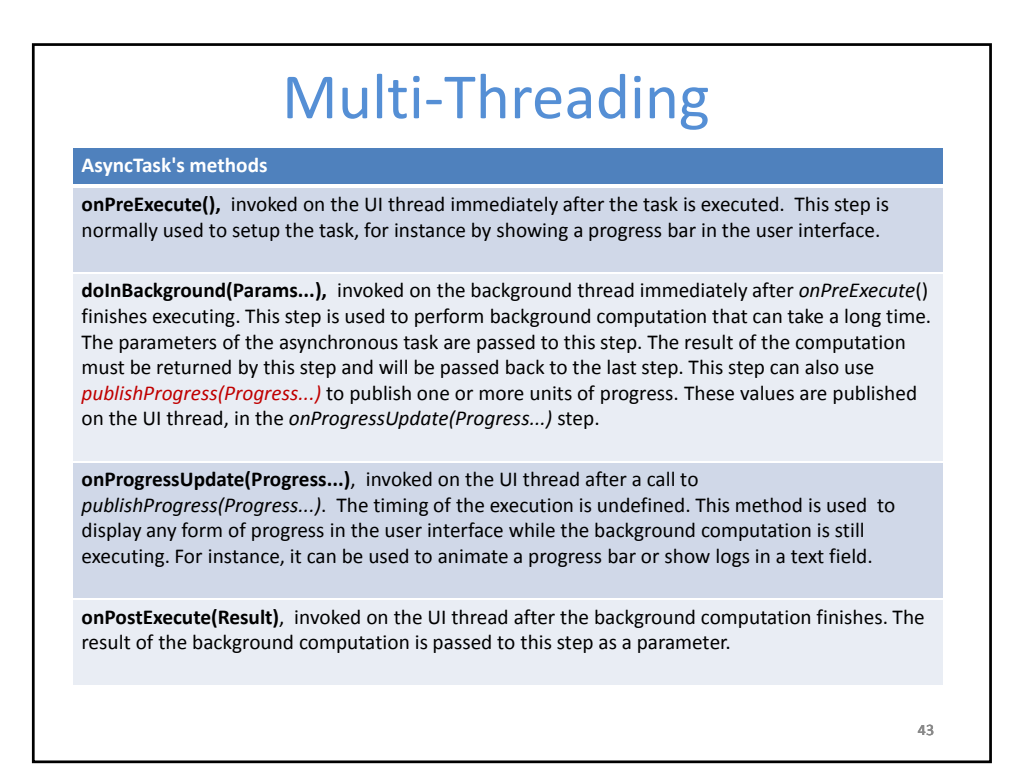

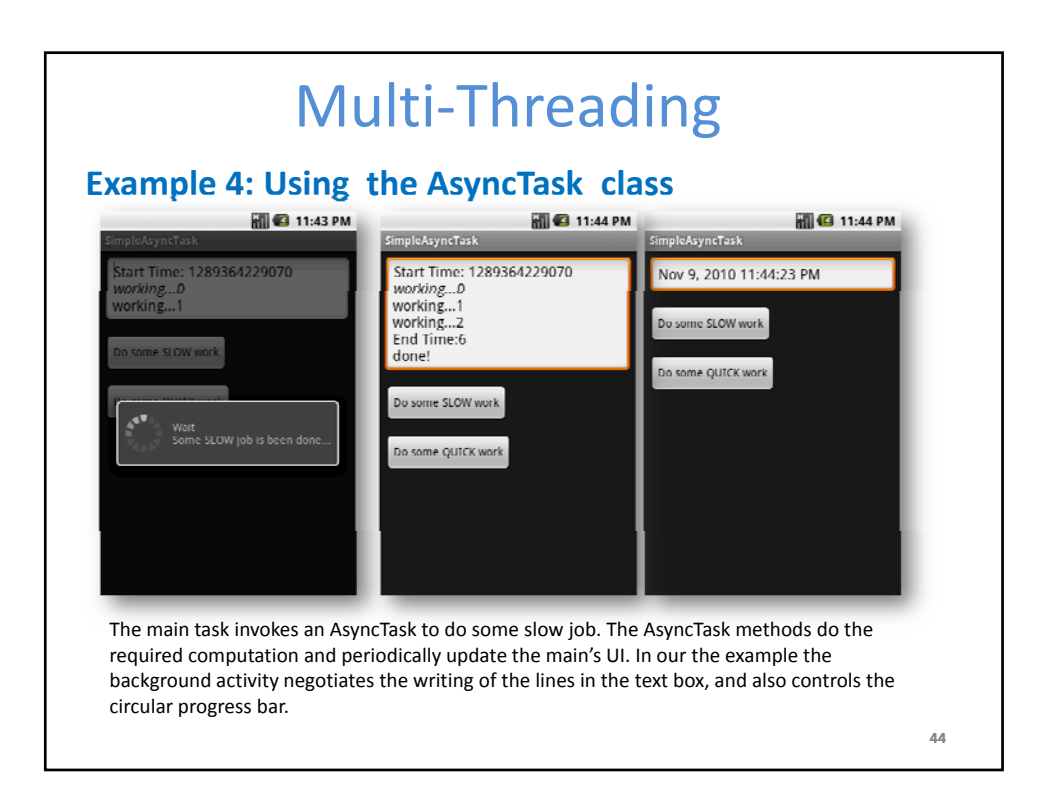

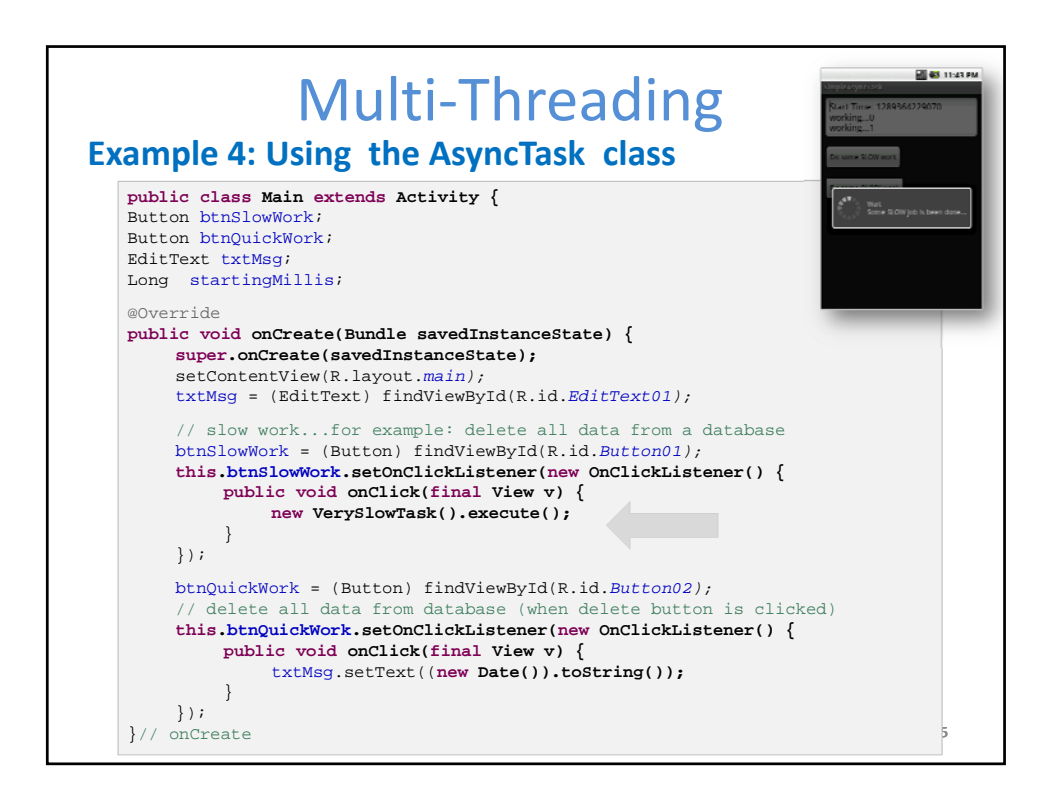

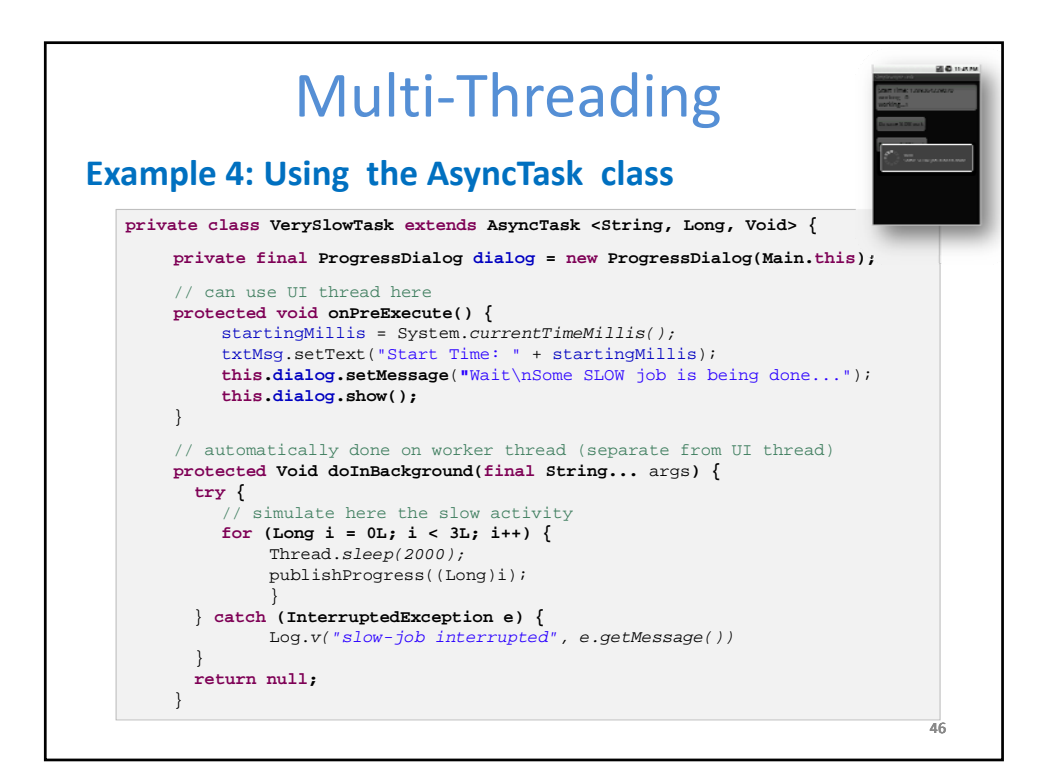

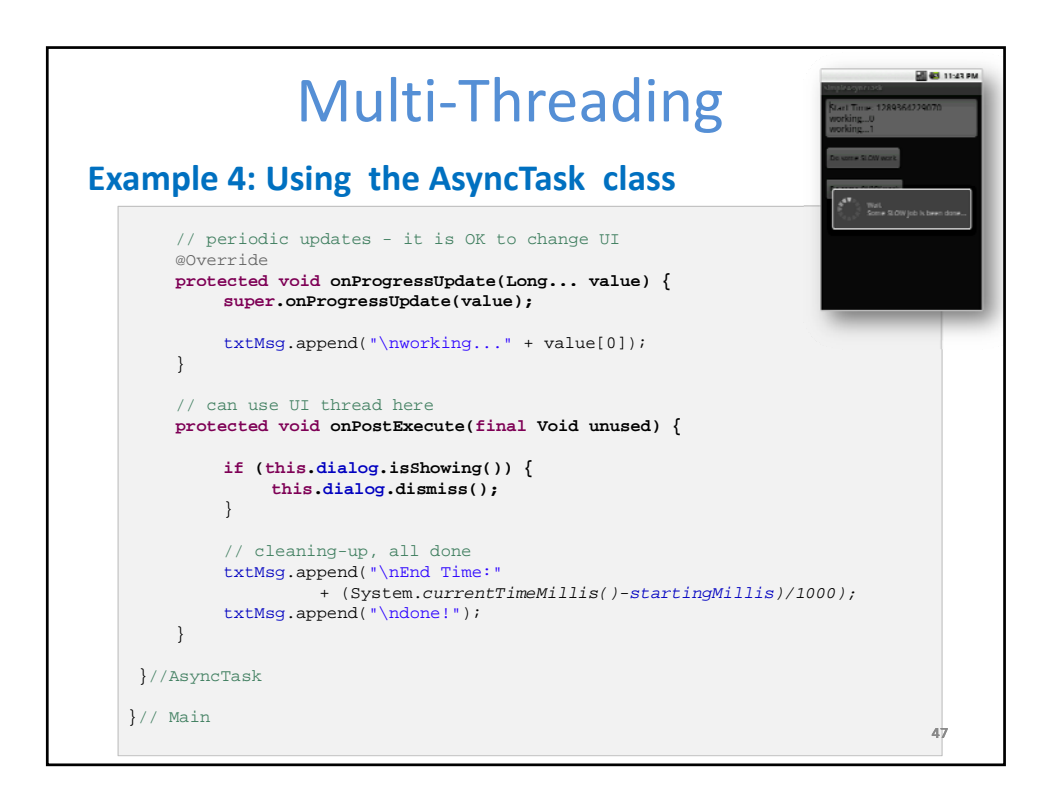

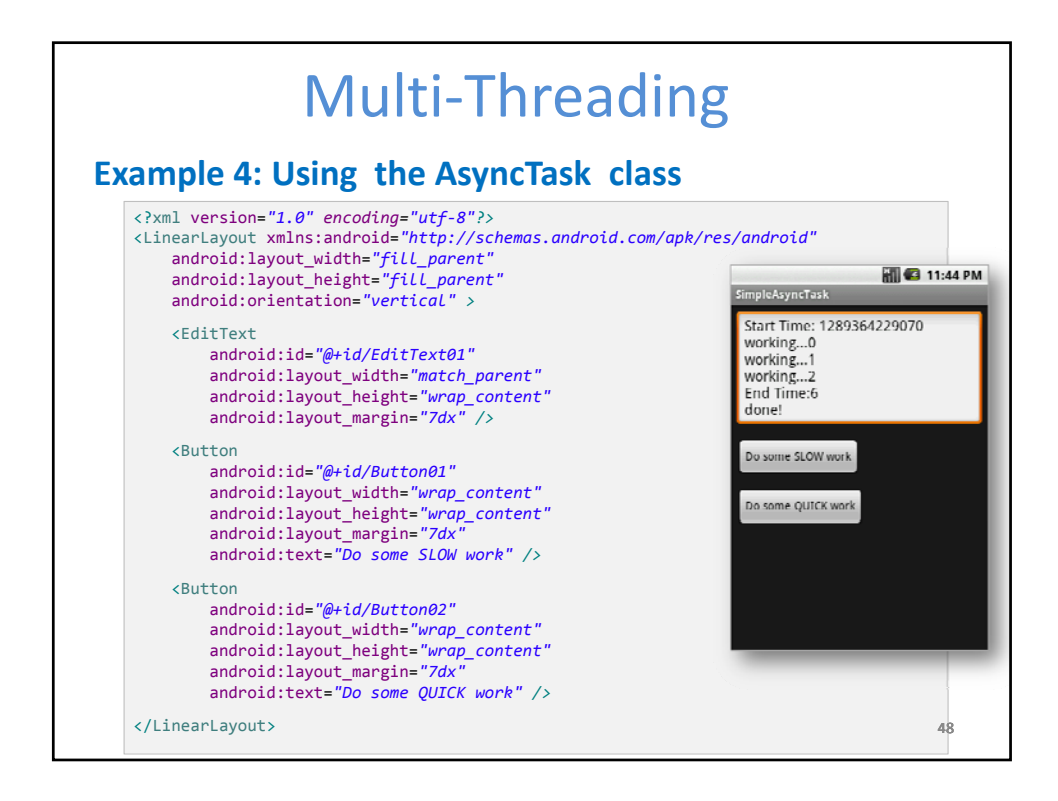

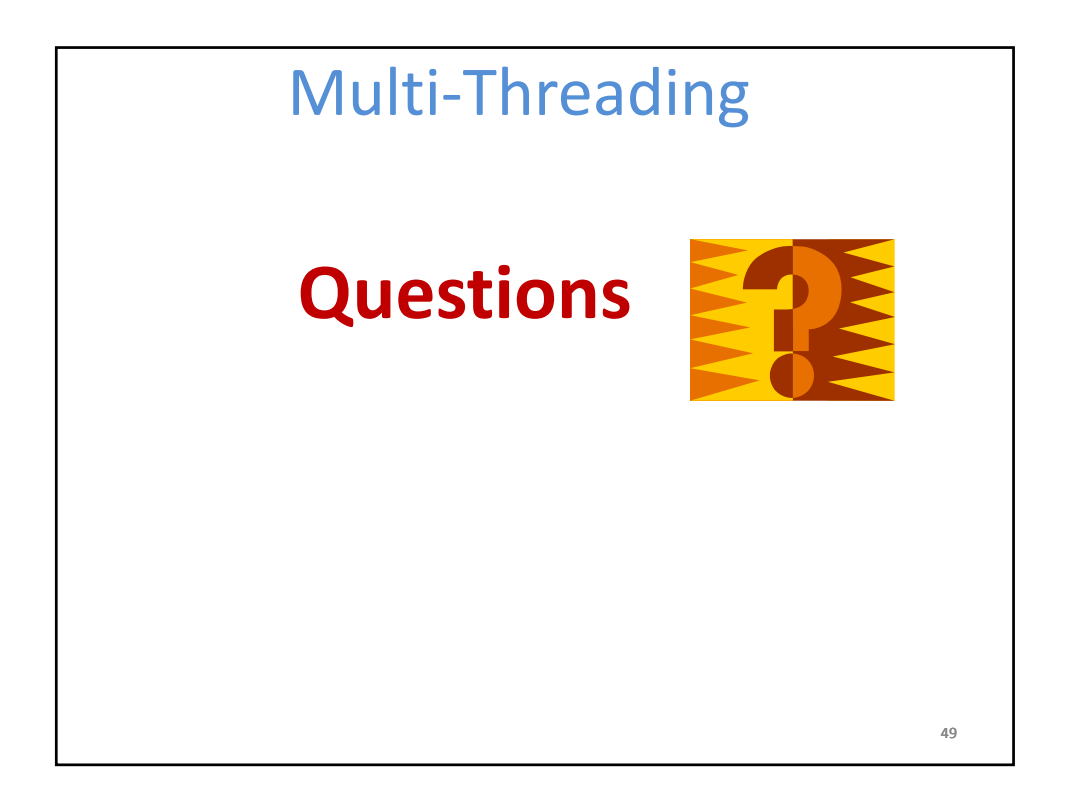